# $\bigcirc$  UOC Universitat Oberta | 20

# Implementació d'un ERP a Pa Natural, una empresa del sector de l'alimentació

Gemma Clofent Suñer Consultora Humi Guill Fuster Enginyeria tècnica en informàtica de sistemes

Juny de 2015

# **Resum**

Aquest Treball de Final de Carrera pretén simular la implantació d'un ERP a Pa Natural, una empresa del sector de l'alimentació.

Per dur-lo a terme s'ha escollit un ERP de codi font obert, Odoo 8.0, lliure de llicències, modular, flexible i multi plataforma, característiques determinants per a la seva elecció.

Pa Natural ja disposa d'eines informàtiques per realitzar les seves tasques diàries, però són inconnexes entre elles i no comparteixen informació. El què es pretén és substituir-les per un sol sistema que permeti una gestió integrada de tots els processos de negoci. A la llarga, aquest canvi significarà un augment de la productivitat i de la competitivitat.

El treball s'ha centrat en la fase més teòrica de la implantació, estructurant-se de la forma següent:

- Objectius i pla de projecte
- Anàlisi de la situació actual
- Presa de requeriments, anàlisi funcional i anàlisi tècnic
- Disseny dels mòduls escollits d'Odoo
- Implantació a nivell teòric

Pa Natural té dues línies de negoci molt diferenciades: una cadena de pastisseries i un càtering per empreses i particulars. La finalitat d'aquest treball és aconseguir gestionar de forma integrada totes dues línies, optimitzant recursos i millorant l'eficiència en tots els processos de negoci.

# **Índex de continguts**

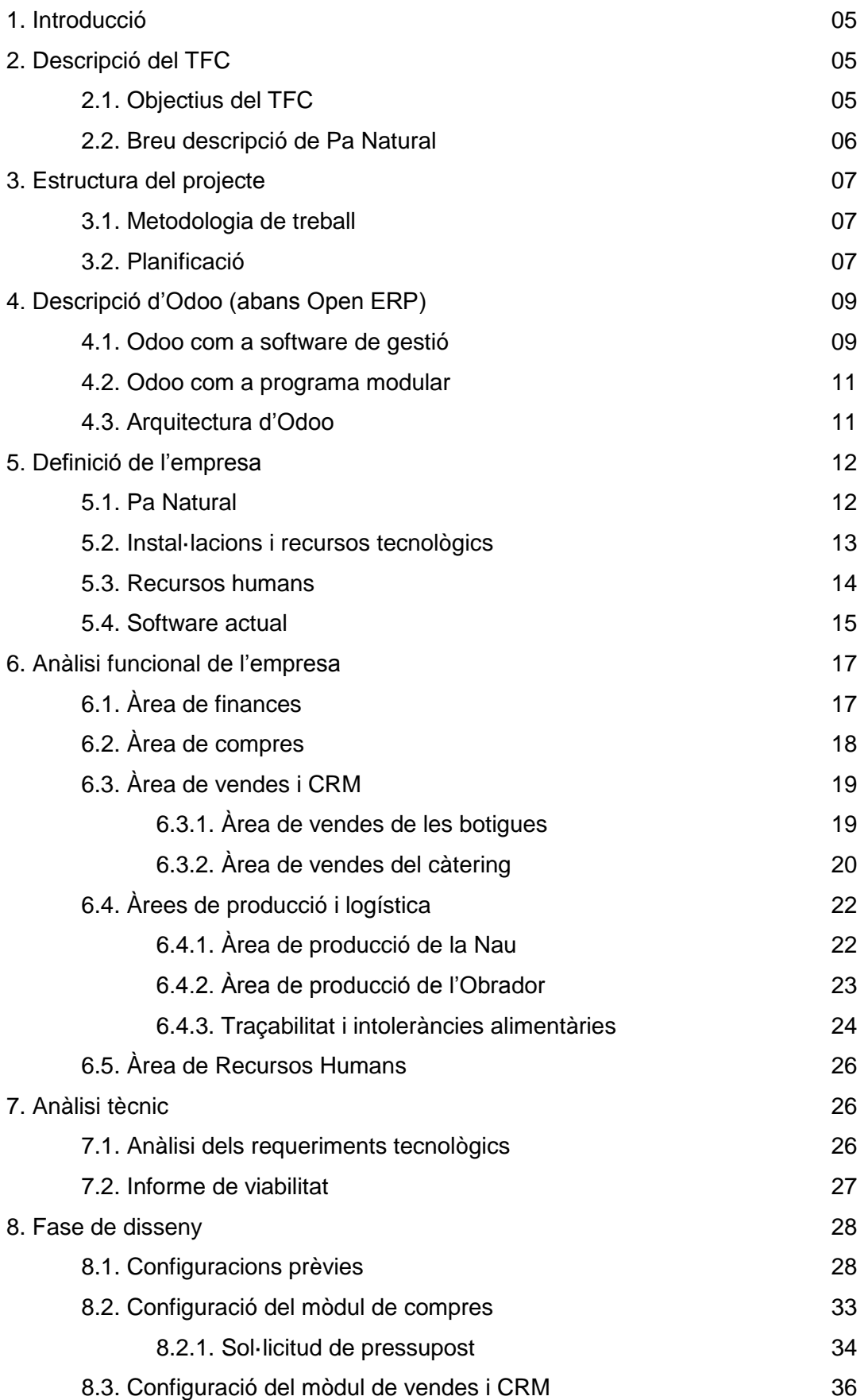

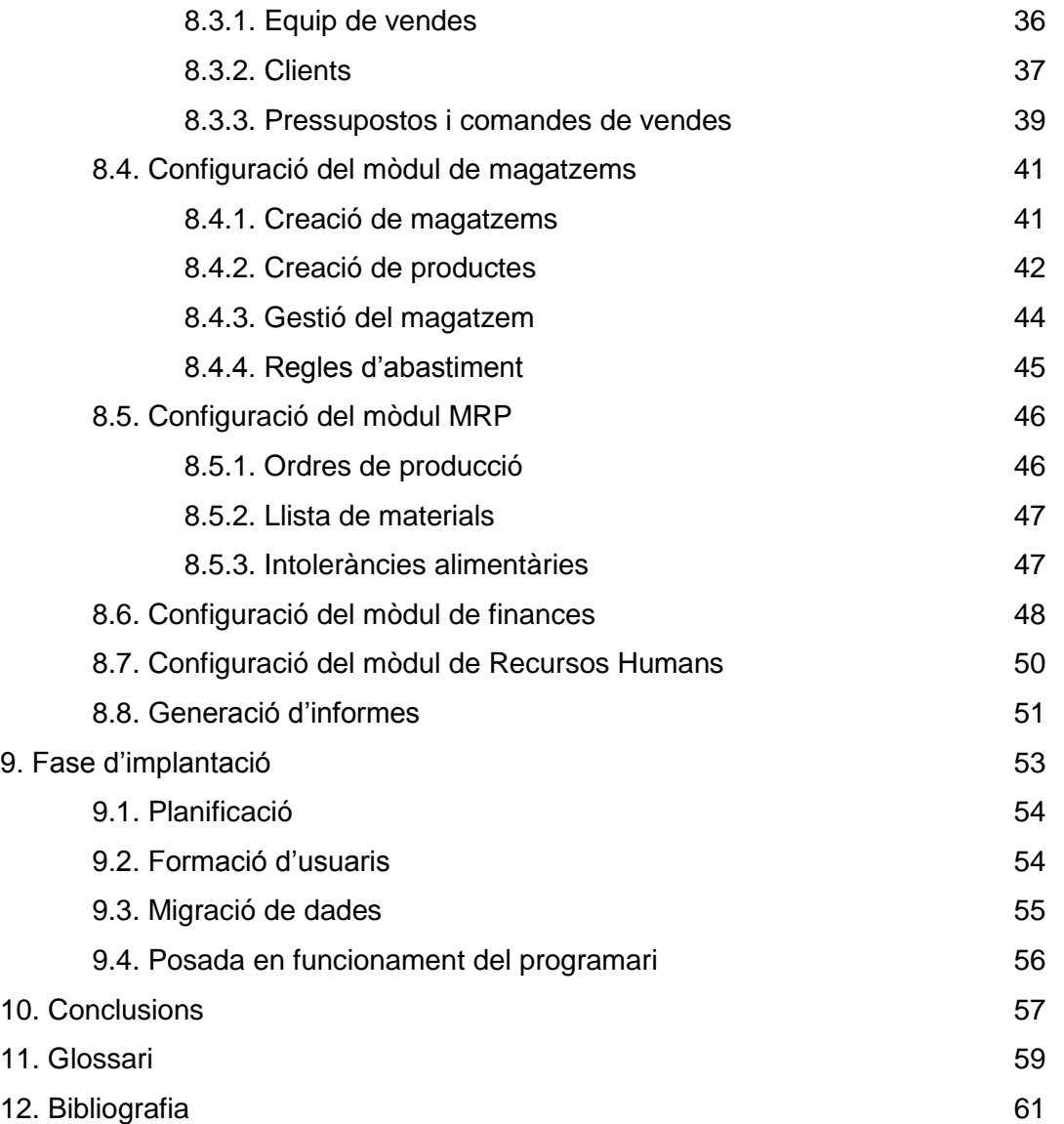

# **1. Introducció**

Bona part de l'èxit d'una empresa rau en la seva bona gestió. La quantitat d'informació que cal manipular per aquesta correcta gestió fa necessari l'ús d'un bon Sistema d'Informació. Existeixen moltes eines informàtiques per dur a terme les diverses tasques d'una empresa, però la majoria són inconnexes i no comparteixen la informació entre elles.

Dins dels sistemes informàtics de gestió es troben les eines *Enterprise Resource Planning*, ERP, que ofereixen una gestió global dels diversos departaments d'una organització. És evident que unificar i centralitzar totes les dades del sistema permet millorar de forma notable la competitivitat d'una empresa: facilitar la presa de decisions, optimitzar recursos materials i humans, reduir els temps de resposta, millorar l'eficiència, reduir costos, augmentar el control dels processos, etc.

Aquest Projecte pretén millorar la competitivitat de l'empresa Pa Natural implantant un sistema ERP que substitueixi les actuals eines de gestió. Dins la gran oferta d'ERP que existeix, caldrà escollir-ne un correctament, el que s'ajusti més a les necessitats de l'empresa.

# **2. Descripció del TFC**

# **2.1. Objectius del TFC**

Com ja he comentat en l'apartat anterior, l'objectiu d'aquest treball és poder implantar els diferents mòduls que ofereix un ERP a l'empresa Pa Natural, és a dir, agrupar totes les eines de gestió en una de sola. Caldrà realitzar una anàlisi funcional de l'empresa, conèixer quines són les àrees i saber com interactuen entre elles. Això ens permetrà fer un disseny dels mòduls que caldrà implantar, millorant l'eficiència de tots els processos de negoci.

També serà clau l'elecció de l'ERP, caldrà que s'adapti a les necessitats de l'empresa intentant reduir al màxim els costos de la seva implantació. Així doncs, caldrà realitzar un petit estudi de les diverses eines que existeixen, i valorar els pros i contres de cadascuna.

#### Objectius generals:

- Conèixer què és un sistema d'informació integrat ERP. Identificar els factors clau de la seva implantació per tal que resulti el més eficaç possible.

- Analitzar els processos de negoci de l'empresa Pa Natural, els seus departaments i com interactuen entre ells.
- Dissenyar els diversos mòduls del sistema ERP per tal de poder-ne fer una correcta implantació.

#### Objectius específics:

- Unificar les eines de treball en una de sola, el sistema ERP.
- Augmentar la productivitat de l'empresa Pa Natural.
- Millorar l'eficiència dels processos de negoci.
- Facilitar l'anàlisi i presa de decisions per part de la direcció.
- Optimitzar tant recursos materials com humans.

#### **2.2. Breu descripció de Pa Natural**

Pa Natural és una empresa del sector de l'alimentació amb dues línies de negoci ben clares i diferenciades: la pastisseria i el càtering. Té 5 pastisseries distribuïdes per la ciutat de Sabadell, un centre de producció genèric (la Nau) i un segon centre de producció especialitzat en el càtering (l'Obrador). Té una cinquantena de treballadors.

Històricament Pa Natural ha estat una empresa dedicada exclusivament al sector de la pastisseria, però des de fa uns anys ha engegat la nova línia de negoci del càtering, que està en clar procés d'expansió i consolidació.

La distribució de les diverses àrees és la següent:

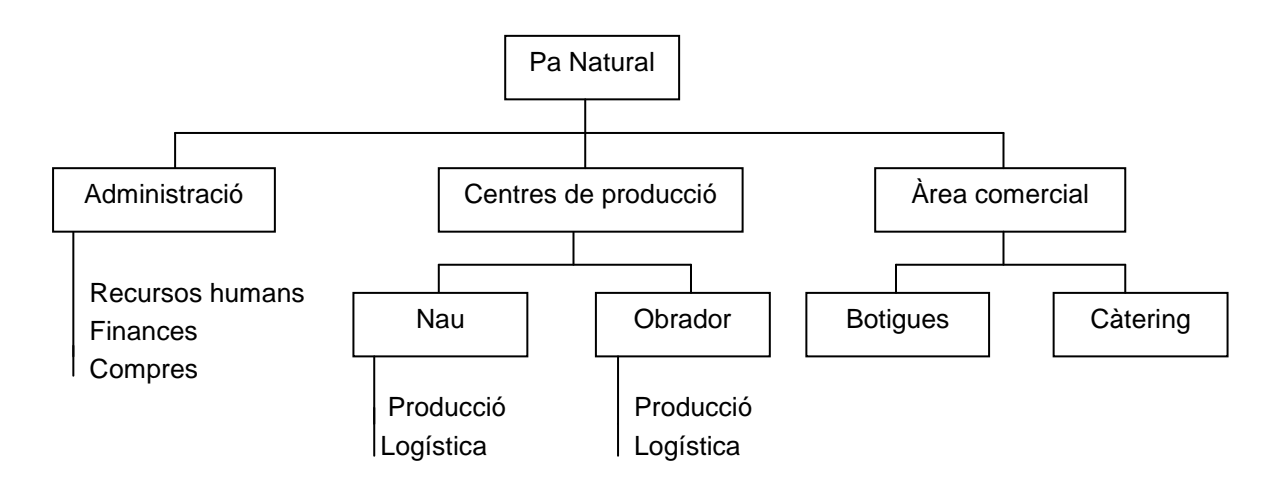

Els diversos departaments de l'empresa es troben distribuïts de forma bastant confusa, ja que tenen funcions repartides a les diferents seus. Un dels aspectes a millorar amb la implantació ERP serà precisament el de clarificar com interactuen les diverses seus de l'empresa i els departaments.

Per tal que la implantació no provoqui problemes en el desenvolupament de les tasques diàries, caldrà fer-la paulatinament als diversos departaments. S'anirà introduint d'un en un fins a tenir la totalitat dels departaments.

# **3. Estructura del projecte**

#### **3.1. Metodologia de treball**

Existeixen diverses fases en la implementació de qualsevol sistema informàtic:

- Investigació preliminar durant la qual es detecta el problema.
- Fase d'anàlisi durant la qual s'estudien els processos de l'empresa.
- Fase de disseny durant la qual es decideix com serà el sistema a implantar.
- Desenvolupament del programari
- Proves del sistema
- Implantació i avaluació

Degut a les característiques d'aquest Projecte, el treball es centrarà només en les fases d'anàlisi i de disseny, ja que la implantació no es durà a terme de forma real. Es realitzarà un enfocament teòric, al final del qual es presentarà la documentació que s'utilitza com a base fonamental d'un projecte d'aquestes característiques, el document de disseny.

Un altre aspecte a tenir en compte és el primer objectiu general del TFC: no he treballat mai amb cap ERP i per tant l'objectiu d'estudiar a fons què és un sistema ERP pren especial rellevància. En aquest sentit cal fer la següent reflexió: no tinc accés a cap programari ERP, de manera que una bona opció és treballar amb *open source*. Concretament, la consultora de l'assignatura proposa treballar amb Odoo, antigament OpenERP. Aquesta opció permet reduir els costos de la implantació, i el fet que sigui un software modular permet iniciar-se en el món de l'ERP amb una configuració bàsica, per després anar ampliant els mòduls en funció de les necessitats del negoci. Per tant, realitzar la fase de disseny usant l'ERP Odoo és la millor opció.

#### **3.2. Planificació**

La planificació i temporització de les tasques ve donada pel calendari del curs i el Pla Docent de l'assignatura. Així hi haurà 4 lliuraments comptant la memòria final, que seran les diverses fases del projecte:

PAC1: Pla de treball

PAC2: Anàlisi funcional i tècnic de Pa Natural

PAC3: Realització del disseny

Lliurament final: Memòria i presentació

La temporització ve recollida en la taula següent, així com en els diagrames de Gantt de sota:

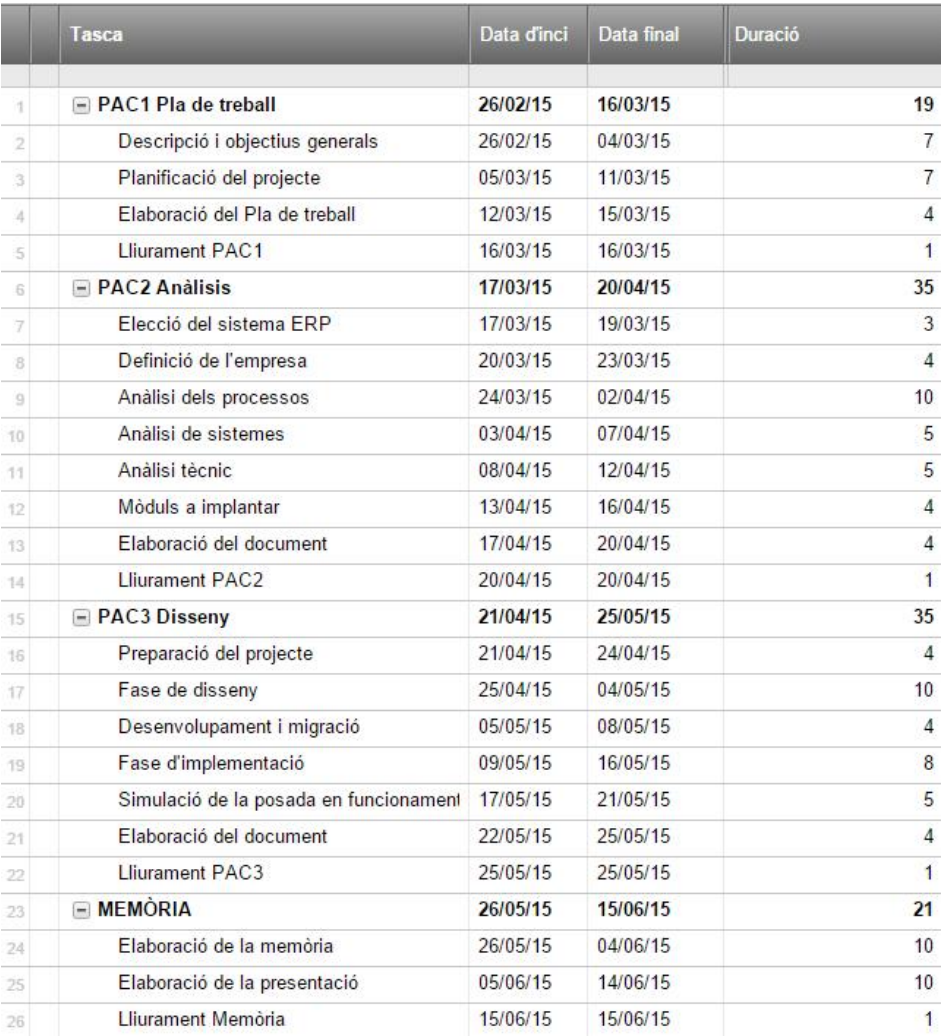

#### Diagrama de Gannt PAC1

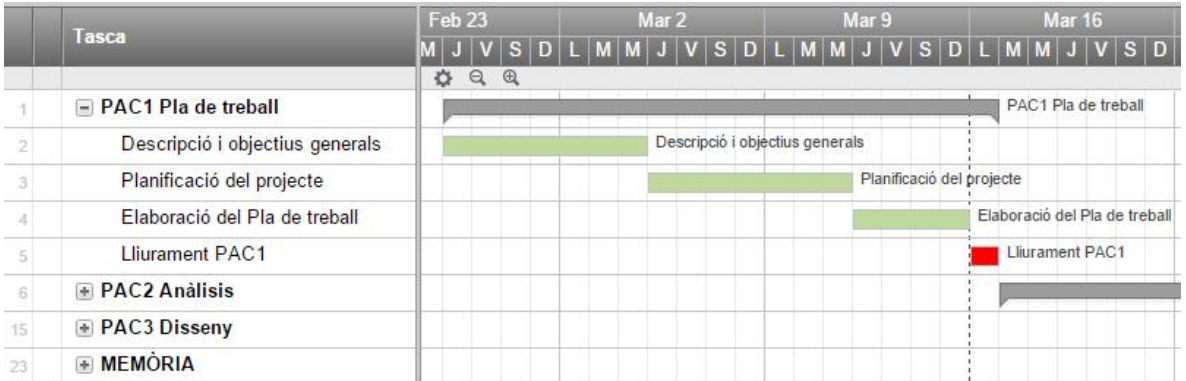

#### Diagrama de Gannt PAC2

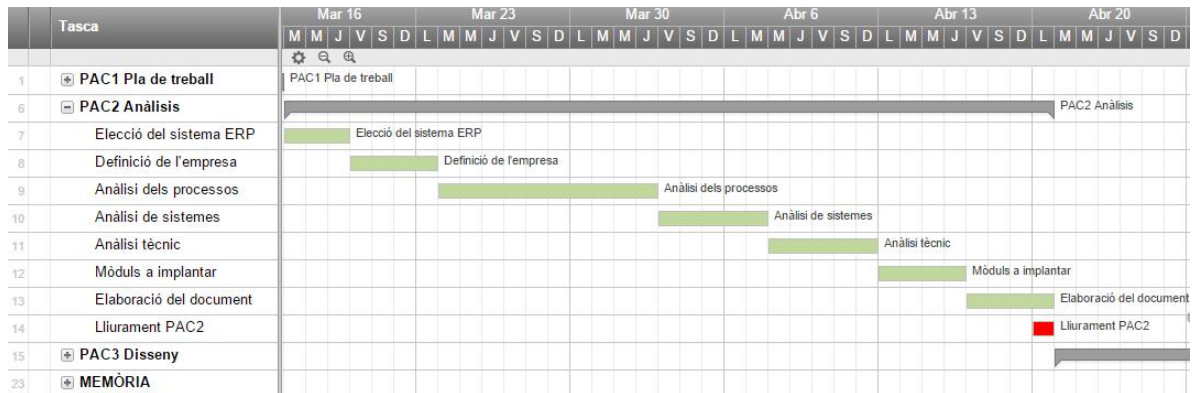

#### Diagrama de Gannt PAC3

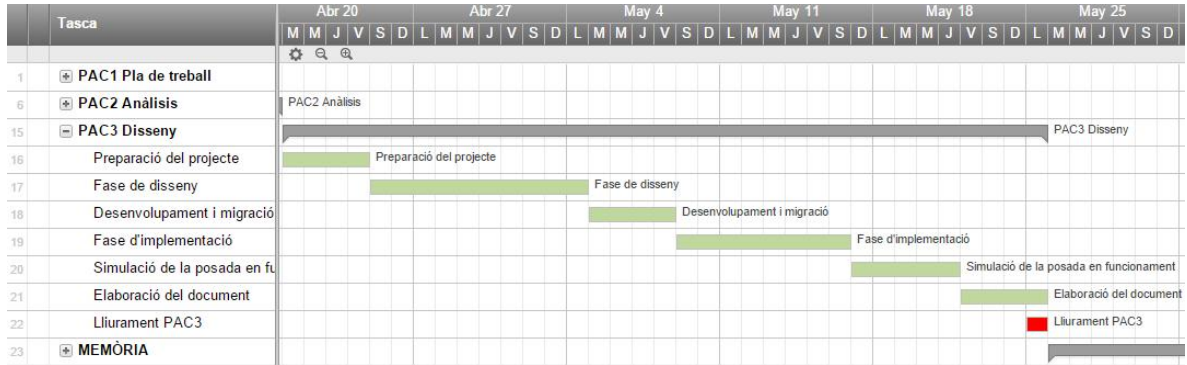

#### Diagrama de Gannt Memòria

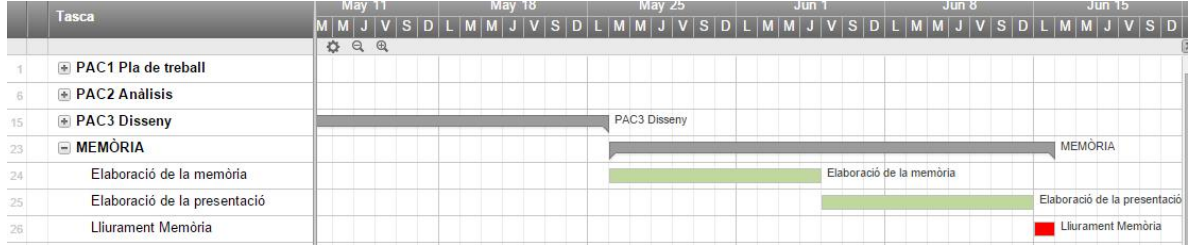

# **4. Descripció d'Odoo (abans Open ERP)**

#### **4.1. Odoo com a software de gestió**

Odoo és un sistema de planificació dels recursos empresarials *(Enterprise Resource Planning)* de codi font obert que, igual que altres programes del mercat, ens dóna una solució per a la gestió de la informació que es genera en una empresa, integrant un conjunt de diverses àrees de l'empresa.

Fins fa poc, el software de gestió integrat (comptabilitat, facturació, clients, proveïdors, productes, botigues, etc.) de la categoria ERP només era accessible a gran empreses, ja que eren sistemes cars, complicats d'instal·lar i difícils d'iniciar i de mantenir. Però l'aparició de solucions de programari lliure i la voluntat d'un major control sobre el què passa amb la informació de l'empresa, han fet canviar la situació. Ara els sistemes ERP són accessibles a professionals, pimes, empreses petites i empreses familiars, cosa que ha afavorit el creixement dels ERPs.

Les característiques generals d'Odoo són les següents:

- Codi obert: Odoo està compromès amb el model de negoci *Open Source*. El sistema es publica sota la llicència AGPL, que dóna més llibertat d'ús que altres tipus de llicències propietàries d'empreses concretes.
- Complet: Odoo és una "suite" completa d'aplicacions empresarials, que inclou vendes, facturació, pagaments, cobraments i gestió de la relació amb clients, gestió de projectes, gestió de magatzem i inventari,etc.
- Modular: l'enfocament modular permet als clients començar amb una aplicació i anar afegint progressivament més mòduls i funcionalitats a mida que ho requereixin.
- Flexible: permet personalitzar la interfície d'usuari i gestionar els processos de negoci en només uns quants clics.
- Assequible: en no tenir cap llicència de pagament, Odoo és molt assequible pel què fa a altres solucions molt més cares. A més, com que hi ha moltes empreses que participen en el desenvolupament d'aquest producte, sempre es pot triar la que s'adapti millor als interessos per proximitat, preus, serveis, etc.
- Multi plataforma: la interfase web permet accedir-hi des de qualsevol ordinador, independentment dels sistema operatiu utilitzat (GNU/Linux, Windows, MAC OS) o fins i tot des de tauletes o smartphones.
- Connectivitat amb altres productes: en tenir permès l'accés al codi font, es facilita la connexió a altres aplicacions també de codi obert.

Totes aquestes característiques fan que l'elecció d'aquest sistema de gestió representi una millora en el control dels processos de negoci per qualsevol empresa que el vulgui implantar.

#### **4.2. Odoo com a programa modular**

Odoo disposa de més de 1500 mòduls, cosa que permet una implantació progressiva y una configuració personalitzada que s'adapta a les necessitats de cada empresa. Els mòduls es combinen entre si per crear una eina flexible que s'adapta a totes les necessitats: des d'una eina simple per portar la facturació d'un treballador autònom fins a una eina per gestionar una multinacional amb desenes de sucursals i centenars de treballadors.

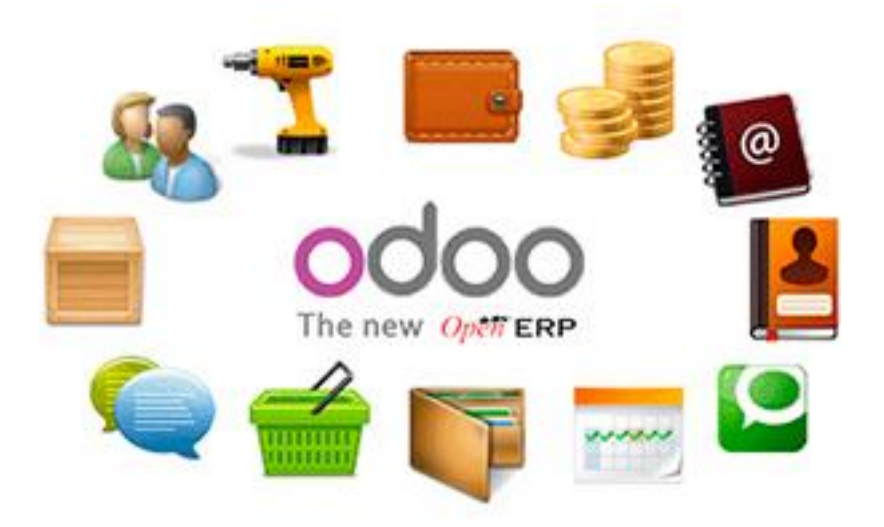

Els mòduls s'organitzen dins els grans grups següents:

- Gestió contable i financera
- Gestió de vendes
- Gestió de compres
- Fabricació
- Gestió de clients (CRM)
- Recursos
- Gestió de projectes
- Recursos Humans
- Gestió de magatzems
- Gestió de casos i sol·licituds

#### **4.3. Arquitectura d'Odoo**

Odoo és una plataforma multi usuari amb una arquitectura de tres nivells:

- El servidor de base de dades PostgreSQL, que conté totes les dades de l'aplicació i la majoria dels elements de configuració del sistema Odoo.

- El servidor Odoo, que conté tota la lògica de l'empresa i assegura que el sistema funciona de manera òptima. Aquest servidor té dues capes: una dedicada a la comunicació i la interfície amb la base de dades PostgreSQL (ORM) i l'altra que permet les comunicacions entre el servidor i un navegador web, la capa Web.
- El client, que s'executa de forma local o a través d'un navegador web com una aplicació Javascript.

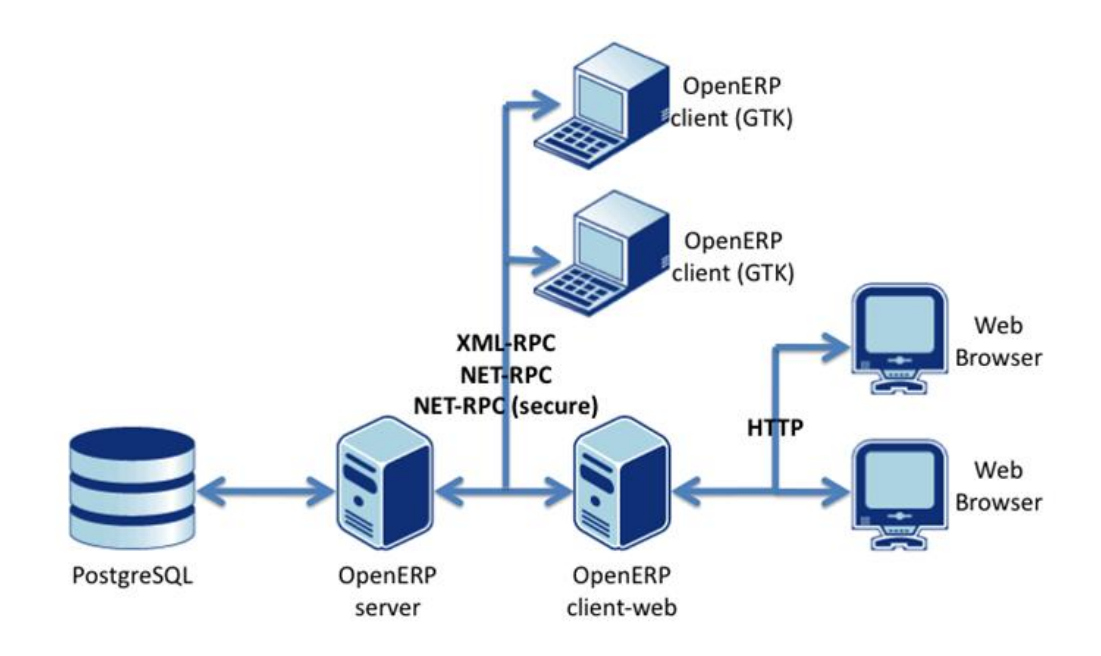

# **5. Definició de l'empresa**

#### **5.1. Pa Natural**

Pa Natural és una empresa familiar que va néixer l'any 1954 com una botiga de queviures. Al cap d'uns anys, el negoci es va reorientar convertint-se en forn de pa i pastisseria. Els anys 80 va viure una etapa de creixement, que culminà amb l'obertura d'una desena de botigues a Sabadell i la seva àrea d'influència.

Amb l'inici de la crisi actual, fa uns anys es va produir una davallada del volum de negoci a les botigues, i van decidir adaptar-se a la nova situació aplicant les tres mesures següents:

- Tancar les botigues amb menys volum de negoci. Així, van passar de les 10 botigues inicials a les 5 botigues que tenen actualment, totes situades a Sabadell.
- Diversificar l'oferta a les botigues, introduint menjar calent per emportar, a part de tots els productes de pa i de pastisseria que ja oferien.

- Obrir una segona línia de negoci amb el càtering a empreses i particulars, aprofitant els productes que ja oferien a les botigues i també ampliant l'oferta amb nous productes dedicats exclusivament al càtering.

Actualment, el negoci del càtering es troba en clara expansió, i s'ha convertit en la part de l'empresa que té més volum de negoci. Però com que l'expansió d'aquesta línia de negoci s'ha fet mica en mica i de forma poc planificada, han aparegut problemes de gestió entre els diferents processos de negoci.

Així doncs, la directiva de Pa Natural creu necessari implantar un ERP a l'empresa que en millori la gestió, i aquest projecte de TFC és una bona oportunitat per iniciar-se en aquest món dels sistemes ERP.

#### **5.2. Instal·lacions i recursos tecnològics**

Pa Natural disposa de les següents instal·lacions:

- La Seu Central: està formada per les oficines i conté els departaments de Direcció, Recursos Humans, Comercial, Compres i Finances.
- La Nau, el primer centre de producció general, que conté els departaments de Logística i Producció. El què es produeix a la nau té dos destinacions: les botigues i el centre de producció del càtering. La producció es pot classificar en els següents grans grups: pa, brioixeria, pastisseria i productes especials pel càtering. La Nau compta amb els seus propis magatzems, tant de matèria prima com de material produït, de manera que és necessari un control dels estocs. A més, tot el que es produeix cal emmagatzemar-ho en congelador o refrigerador.
- L'Obrador, el segon centre de producció especialitzat en el càtering i el menjar per emportar, que també conté els departaments de Logística i Producció. També té els seus propis magatzems de matèria prima i de material produït, i un dels seus proveïdors és la Nau. Aquí també és necessària una bona instal·lació de congeladors i refrigeració.
- Les Botigues, que conten el departament Comercial. Són 5 botigues distribuïdes per tot Sabadell, la més gran de les quals està situada al mateix edifici que la Seu Central. No totes les botigues tenen la mateixa oferta, ja que depèn del volum de negoci que tenen. Per exemple, només en tres botigues hi ha l'oferta de cuina salada. Totes les botigues han de fer un control d'estocs, i revisar la caducitat dels productes que ja tenen a la venda i han trencat la cadena del fred.

A part de les instal·lacions, Pa Natural disposa d'una flota de vehicles per tal de realitzar el transport del material entre les diverses seus, així com del transport dels

càterings als clients. No tots els vehicles són refrigerats, cosa que dificulta força la gestió del transport.

Els recursos tecnològics que cal tenir en compte de cara a la implantació del nou sistema són els següents:

- Tres PCs a la seu central, un compartit pels departaments de Comercial, Recursos Humans i Compres, un per Direcció i un per Comptabilitat.
- Un PC a la Nau, compartit amb Logística i Producció.
- Dos PC a l'obrador, un per Logística i un per Producció.
- Cinc PCs a les botigues, un a cada botiga.

#### **5.3. Recursos Humans**

Entenent que la base fonamental de l'empresa és el factor humà, es fomenta la delegació de responsabilitats, valorant que les persones se sentin part d'un projecte comú i s'identifiquin amb els valors de l'empresa. D'aquesta manera, sovint les línies divisòries entre els diversos departaments es troben diluïdes, i s'accepta qualsevol iniciativa dels treballadors encara que no sigui dins les responsabilitats pròpies de cadascun.

La plantilla de Pa Natural està formada per una cinquantena de treballadors repartits entre totes les seus de la següent manera:

- La Seu Central. Degut a que Pa Natural és una empresa petita, a la Seu Central només hi ha tres treballadors. La persona que fa les funcions pròpies de Director General, una persona que porta els departaments de Recursos Humans, de Compres i part del Comercial i una tercera persona que porta Comptabilitat i part del Comercial.
- La Nau. Hi treballen una quinzena d'empleats, entre oficials de primera, ajudants de pastisseria, encarregats de magatzem i transportistes que realitzen el transport entre la Nau, les Botigues i l'Obrador.
- L'Obrador. Hi treballen una desena d'empleats, entre cuiners, oficials de primera i cambrers del càtering. Els transportistes que realitzen el transport del càtering al client són els propis cambrers.
- Les Botigues: hi treballen una quinzena de treballadors repartits entre els torns de matí i tarda. Cada botiga té un encarregat per torn, responsable de quadrar la caixa i de la gestió d'estocs.

#### **5.4. Software actual**

El cas del software utilitzat a Pa Natural és ben curiós. Resulta que utilitza alguns mòduls de dos ERP diferents, alguns fets a mida i d'altres de genèrics, però que no estan relacionats entre sí i que per tant perden el més interessant d'aquest software, la gestió integrada. A més, també treballa amb una gestoria i utilitza els programes bàsics de Microsoft Office. A continuació fem un estudi més detallat:

- El departament de finances utilitza una base de dades Access per fer un control intern de la facturació. A més, treballa amb el paquet de comptabilitat de A3 Software, a3ERP|contabilidad, que els porta la gestoria del Gremi de Flequers de Barcelona.

- La gestió del càtering, pressupostos, clients, producció, vendes, etc. la porten a través d'un software fet a mida i que executen a través d'un navegador web, [cateringaltacostura.com:](http://www.cateringaltacostura.com/)

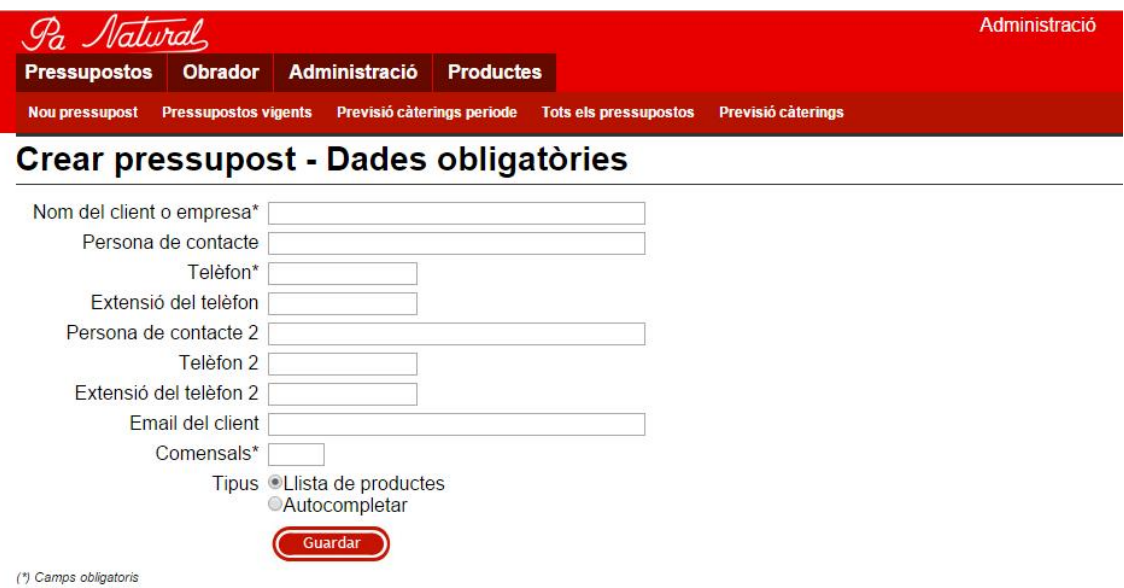

- Altres departaments com RRHH, Compres, Producció, Botigues i TPV, els gestionen a través de l'ERP "Gestión de la tienda" de Hit Systems, adaptat a les seves necessitats, també amb tecnologia Datacenter. Els mòduls que tenen implantats i que usen més són els següents:

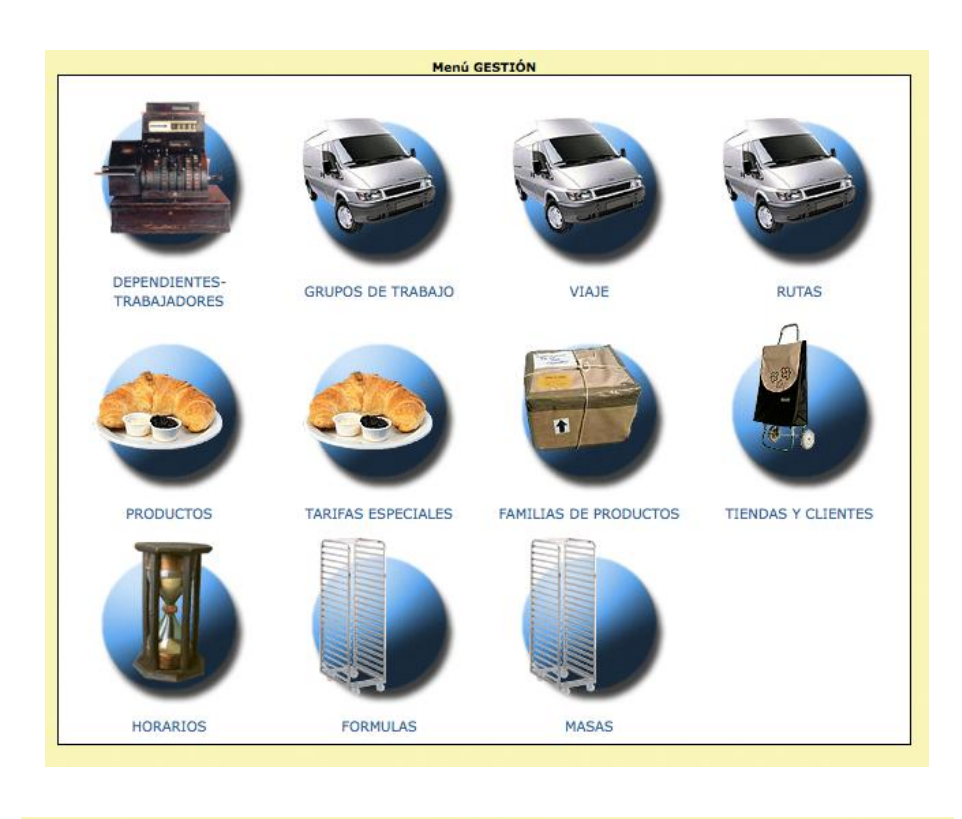

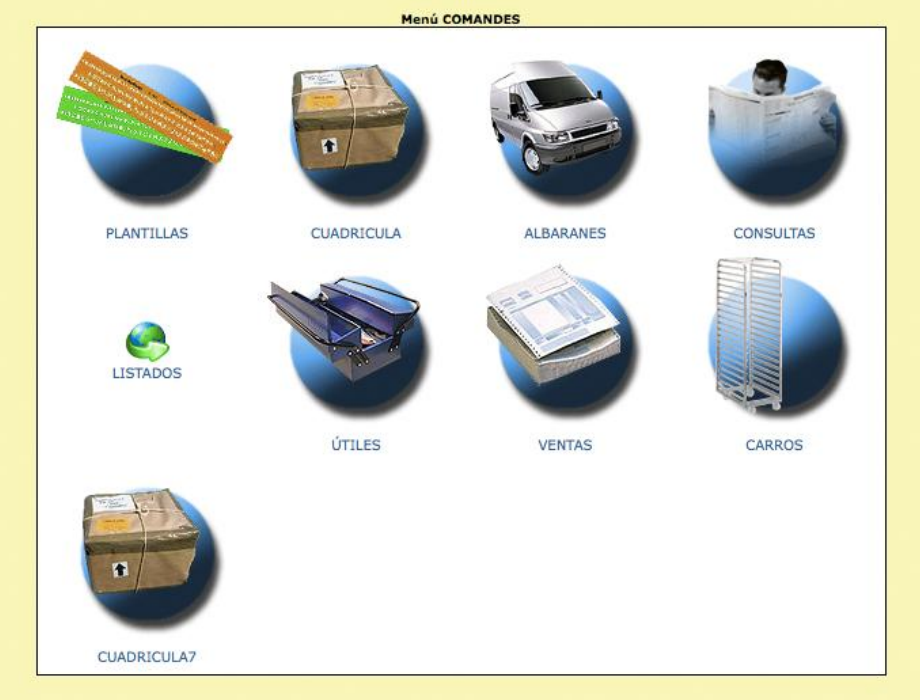

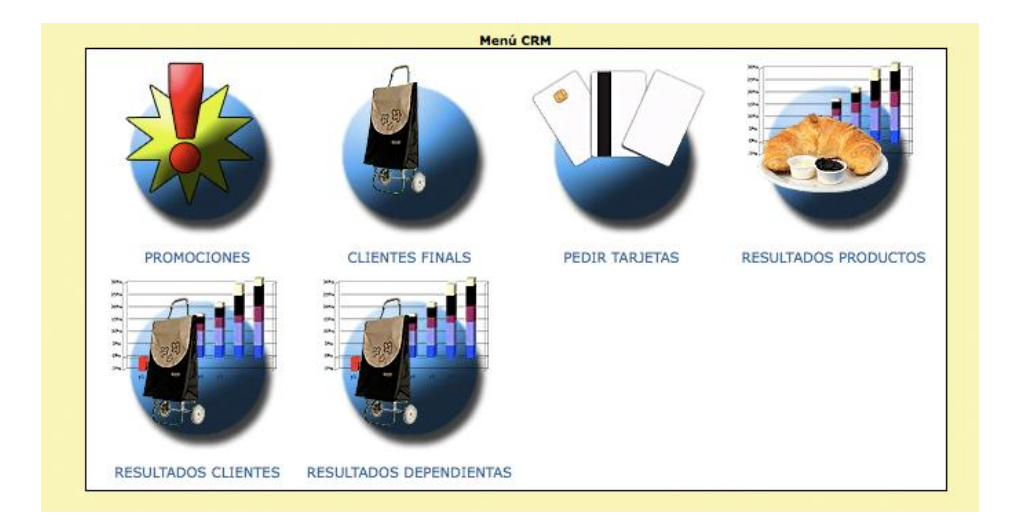

Aquest ERP té molt potencial, però la implantació no ha acabat de reeixir. Els diversos mòduls no s'acaben d'adaptar a les necessitats reals de l'empresa i, per contra, tenen mòduls instal·lats que no utilitzen gens. Això fa que aquest ERP estigui infrautilitzat, i que no els solucioni gran part dels processos de negoci actuals. Els mòduls de gestió de compres, magatzems i fabricació necessiten una revisió i adaptació urgent.

És evident que la gestió amb tantes eines diferents és poc operativa i molt ineficaç. Hi ha dues bases de dades diferents, la del càtering i la de "Gestión de la tienda" que no estan relacionades i que dificulta molt tots els processos de negoci. Per exemple, s'han hagut d'inventar un sistema surrealista per poder centralitzar processos com la facturació dels clients del càtering. O, com que el procés de compres per l'Obrador i per la Nau tampoc està centralitzat, la gestió dels magatzems, inventaris, etc és realment complicada. Han arribat a una situació tal, que gestionen les compres a través de grups de whatsapp!

# **6. Anàlisi de l'empresa**

#### **6.1. Àrea de finances**

Actualment la comptabilitat de Pa Natural es gestiona a través de la gestoria del Gremi de Flequers de Barcelona, amb les dades que proporciona l'administrativa que controla la facturació i que també fa els tancaments trimestrals i anuals. Aquestes dades les facilita a través del paquet de comptabilitat a3ERP|contabilidad.

Les factures es generen a través del mòdul de gestió de vendes de l'ERP "Gestión de la tienda" de Hit Systems. Les obligacions fiscals i mercantils són les pròpies d'una empresa espanyola (IVA trimestral i anual, impost d'activitats econòmiques, declaració de clients i proveïdors, llibres de comptabilitat, etc.), i es gestionen a través de la gestoria del Gremi. Així mateix, el control de les nòmines també el realitza la gestoria externa. La gestió bancària es realitza de manera conjunta entre l'administrativa i el gerent.

De cara a la implantació del nou sistema ERP, l'empresa vol seguir delegant a la gestoria del Gremi tots aquests processos, però en vol millorar el seguiment i el control a nivell intern. Actualment la generació d'informes és molt limitada i s'espera que gràcies als llibres de comptabilitat del mòdul de finances d'Odoo es puguin generar els següents informes: llibre major, balanç de pèrdues i guanys, informe financer i informes de deutors i pagaments.

#### **6.2. Àrea de compres**

Actualment les compres a proveïdors es realitzen a través de la base de dades de productes i proveïdors que té el mòdul de compres "Gestión de la tienda". La persona encarregada genera la comanda a realitzar i, si el producte o el proveïdor en qüestió no està a la base de dades, el dóna d'alta com a producte nou. La comanda es fa via e-mail o via telèfon.

La majoria de vegades la necessitat de la compra ve donada perquè durant un procés de fabricació es troba a faltar un producte al magatzem, i en aquest cas la gestió de la compra cal que sigui àgil i ràpida.

A més, com que els dos centres de producció, la Nau i l'Obrador, tenen el seu propi magatzem, cal controlar si el producte que falta es troba disponible en l'altre magatzem. En aquest cas, enlloc de fer una comanda, es demana als transportistes el trasllat del material d'un magatzem a l'altre.

Per tal de clarificar aquest procés, adjunto un diagrama dels procés de compra amb la gestió dels dos magatzems:

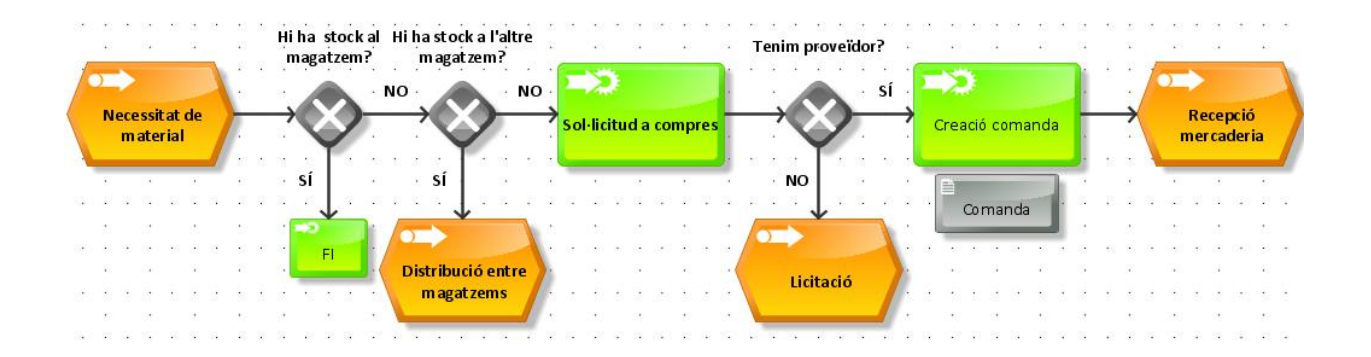

Les dades que cal recopilar per efectuar correctament el procés de compra són les següents:

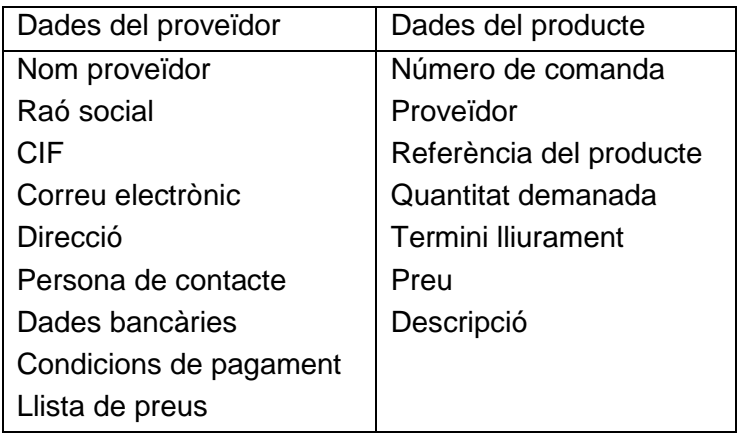

Amb la implantació del mòdul de compres d'Odoo es pretén estandarditzar el procés de compra, així com realitzar una predicció a mitjà termini dels productes que es compren. Ara passa massa sovint que s'ha d'aturar un procés de fabricació per manca de material, i s'hi vol posar remei millorant el control del estocs. La generació d'informes de compres facilitarà aquest control, ja que les compres són força constants al llarg de l'any.

A més, es vol facilitar poder canviar de proveïdor en funció de l'oferta del mercat, cosa que ara es fa poc i s'acaba comprant sempre al mateix proveïdor per costum. Així mateix, es podran centralitzar diverses comandes en una de sola, disminuint així els costos d'enviament.

# **6.3. Àrea de vendes**

En aquesta àrea existeixen dos processos de vendes ben diferenciats: les vendes a través de les botigues i les vendes a través de la línia de negoci del càtering. Analitzem cadascuna per separat.

#### **6.3.1. Àrea de vendes de les botiges**

Pa Natural té molt estudiat el volum de negoci de cada botiga, de forma que pot fer un previsió bastant encertada de la quantitat de producte que es vendrà i, per tant, de la quantitat de producte que cal repartir a cada botiga. El volum i el tipus de producte varia en funció de si és un dia laborable o festiu, ja que les vendes de pastisseria augmenten en cap de setmana. El repartiment a les botigues es fa diàriament matí i tarda.

La majoria del producte que es ven a les botigues té una caducitat curta, de manera que l'encarregada de la botiga ha de realitzar un control diari de l'estoc. En cas que un producte no es vengui a temps, fa una devolució del producte a la Nau.

El control del procés de repartiment i venda a les botigues es fa a través del mòdul de vendes i de TPV del sistema "Gestión de la tienda". El sistema conté una base de dades amb tots els productes i tot el procés queda recollit en dos documents, el full de repartiment i el full de devolució. Les botigues treballen amb terminals TPV connectades a la base de dades, des de la qual imprimeixen els tiquets de venda o generen una factura.

Amb la implantació del mòdul de vendes d'Odoo es pretén estandarditzar el procés i poder fer una previsió més exacta de les diades especials de venda: hi ha diades amb productes temporals com Pasqua, Nadal, Reis, Castanyada, St Joan... dels quals és difícil predir el volum que es vendrà, ja que només s'esdevenen un cop l'any. Amb el sistema Odoo es podran fer millors previsions de vendes.

#### **6.3.2. Àrea de vendes del càtering**

Les vendes al càtering funcionen ben diferent a les botigues. El procés s'inicia amb una sol·licitud de pressupost per part d'un futur client. En cas que el client no existeixi a la base de dades, cal introduir-lo amb totes les dades següents:

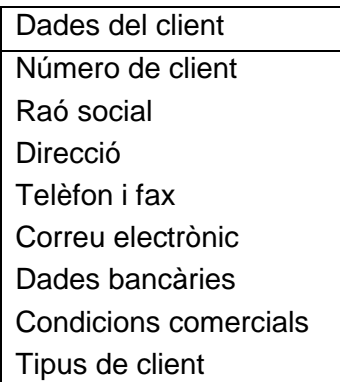

Aquestes dades s'introdueixen a la base de dades del mòdul de gestió de clients CRM del sistema "Gestión de la Tienda".

Seguidament, o bé per telèfon o bé a través d'un formulari de la web que tenen dissenyada expressament per la gestió del càtering, [panatural.cat,](http://www.panatural.cat/) el client sol·licita el pressupost amb tots els detalls de l'esdeveniment. Com que un dels valors de Pa Natural és adaptar-se a les necessitats particulars de cada client, aquesta part del procés és molt rellevant.

Les dades que cal recollir per efectuar correctament el pressupost són les següents (veure figura pàgina 15):

Dades del pressupost Número de client Direcció de lliurament Telèfon de contacte e-mail de contacte Data de lliurement Número de comensals Forma de pagament Condicions especials Relació de productes sol·licitats

Des del departament de vendes es realitza un primer pressupost amb totes les especificacions demanades. Es revisa la proposta de pressupost amb el client i quan s'accepta, es genera la comanda i es passa l'ordre de producció a l'Obrador. Tot aquest procés es fa amb el programa de gestió fet a mida pel càtering de [cateringaltacostura.com](http://www.cateringaltacostura.com/)

La factura es genera el dia de lliurament del càtering a partir del número de comanda i del nom del client. El més complicat, però, és treballar alhora amb els dos sistemes de gestió, el propi del càtering i el de Gestión de la Tienda. A la pràctica, el què es fa és facturar a través de Gestión de la Tienda, creant un nou producte a la base de dades que es correspon amb el càtering lliurat.

El següent diagrama recull un esquema dels fluxos del procés de venda del càtering:

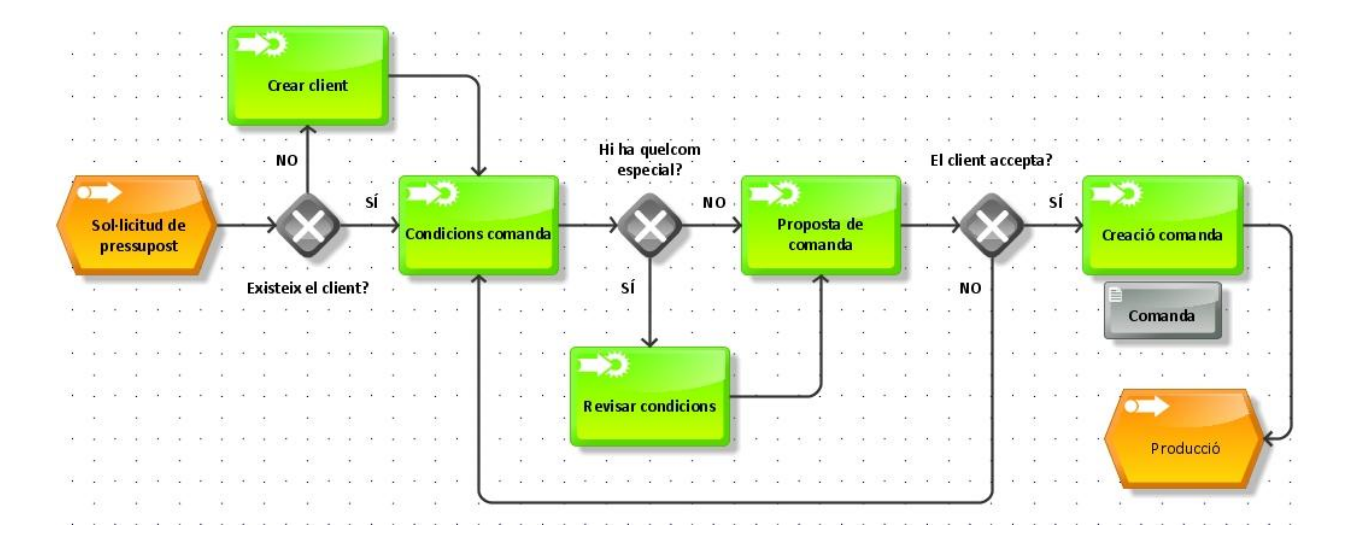

Amb la implantació del mòdul de vendes d'Odoo es pretén unificar les bases de dades i els dos sistemes de gestió actuals en un de sol. Això ha de simplificar tot el procés de facturació i reduir la feina que ara cal doblar: introduir cada producte nou dues vegades, modificar preus a cada base de dades, etc.

A més, el nou sistema permetrà generar informes de vendes que faran possible una gestió més acurada:

- Informe de vendes per client
- Informe de vendes per producte
- Informe de vendes per mes

#### **6.4. Àrees de producció i logística**

Igual que passava amb l'àrea de vendes, cal diferenciar entre les àrees de producció de la Nau i de l'Obrador.

#### **6.4.1. Àrees de producció i logística de la Nau**

El procés de producció de la Nau està força estructurat i té un cicle temporal d'unes dues setmanes. Està establert quins productes i en quines quantitats cal fabricar cada dia, ja que la major part de la producció es destina a les botigues, que tenen ben calculat el què necessiten al llarg de la setmana.

Sovint es realitza un control d'estocs per tal d'identificar i comptar que hi hagi reserves suficients dels productes que es distribueixen a les botigues.

Aquest procés tan estructurat pateix modificacions quan s'acosta una diada especial: cal preveure amb antelació que per Pasqua caldrà vendre Mones, o que per Reis cal vendre Tortells, així que unes tres setmanes abans es modifica la producció, es deixen de fabricar alguns productes per poder anar fent estoc de cara a la diada que s'acosta.

Paral·lelament, cal anar fabricant els productes que s'envien a l'Obrador i que tenen destí final el càtering. Són productes que surten mig acabats de la Nau i que s'acaben posteriorment a l'Obrador just quan es lliura el càtering al client. Aquesta producció també forma part de la temporització cíclica que he esmentat abans.

Les ordres de producció sempre arriben de l'àrea de vendes, i inclouen les petites modificacions que pot haver-hi per encàrrecs especials, diades, càterings de gran volum, etc.

Tal i com ja he comentat a l'àrea de compres, és en el procés de fabricació que es genera la necessitat de compra de material, ja que normalment no es fa el control d'estocs en el magatzem i congelador de material.

El transport a les botigues i a l'Obrador es realitza dos cops el dia, el matí i a la tarda, i el repartiment es fa en funció del volum de vendes de cada botiga. Excepcionalment es pot produir una demanda especial que necessiti fer un transport extra.

Amb la implantació del mòdul de producció d'Odoo, les oportunitats de millora en aquestes dues àrees són molt importants:

- Implementar procediments de gestió de comandes i mercaderies
- Realitzar un pla d'emmagatzemament
- Realitzar fitxes de producte
- Avisos d'excés o de falta d'estoc tant de materials com de producció
- Transferències d'estoc entre magatzems

#### **6.4.2. Àrees de producció i logística de l'Obrador:**

La producció de l'Obrador no té una ordenació temporal i cíclica com la que té la Nau. Aquí, la demanda de producció va molt lligada a les comandes del càtering, i es planifica la feina en funció d'això.

Un cop a la setmana es genera un informe que conté la suma de tots els productes de les comandes dels càterings de la setmana. Així, enlloc de treballar amb cada càtering per separat, es fa una producció global amb una previsió per tots els càterings. D'aquesta manera la producció és molt més eficient.

Amb aquest informe es fa un control dels estocs i s'ordena la fabricació de tots els productes dels quals no hi ha prou estoc. També s'envia l'ordre de producció de tots aquells productes que es fabriquen a la Nau, i dels quals tampoc hi ha prou estoc.

A més, pot passar que hi hagi càterings imprevistos o encarregats a l'últim moment, de manera que sovint cal generar ordres de fabricació de productes no previstos en l'informe setmanal.

Els càterings que s'han de lliurar cada dia s'acaben el mateix dia del lliurament, a partir de tot el què s'ha produït durant la setmana anterior. L'horari laboral s'organitza en funció dels càterings a lliurar: les primeres hores de la jornada es dediquen a acabar els càterings del dia. Un cop lliurats, la resta de la jornada es dedica a la producció d'estoc que demana l'informe setmanal.

El diagrama de fluxos següent mostra millor aquest procés de fabricació:

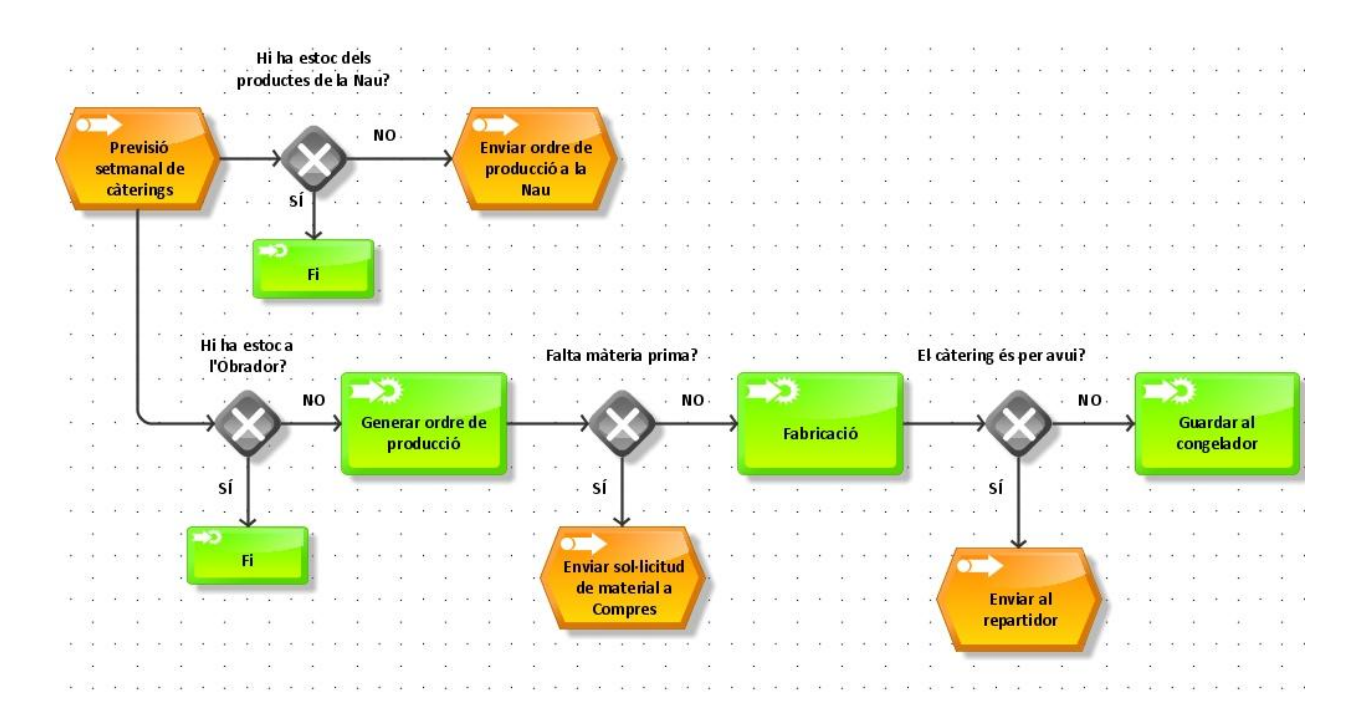

#### **6.4.3. Traçabilitat i intoleràncies alimentàries**

Dos punts importants que ara estan treballant des del departament de logística són la traçabilitat i les intoleràncies dels productes que fabriquen.

#### **Traçabilitat:**

Pa Natural té entre els seus objectius implantar l'**Anàlisi de Perills i Punts de Control Crítics** (APPCC), un procés sistemàtic preventiu per garantir la seguretat alimentària que és d'obligat compliment per a qualsevol indústria del sector. El 2013, el Gremi de Flequers va publicar la ["La Guia de pràctiques correctes d'higiene per al sector](http://issuu.com/edugavilan/docs/guia_higiene/9?e=4356419/2009600)  [flequer"](http://issuu.com/edugavilan/docs/guia_higiene/9?e=4356419/2009600), que compleix amb les directrius del Reglament (CE) 852/2004 del Parlament Europeu relatiu a la higiene dels productes alimentaris i que representa una flexibilització del procés APPCC. Aquesta guia és un document que recull les normes d'higiene i de seguretat alimentària del sector flequer, i el marc normatiu per a les inspeccions sanitàries que s'efectuen en aquests establiments. Pa Natural ha signat el compromís d'acolliment a la Guia i ha de complir amb els terminis establerts en el Pla estratègic de millores.

Els plans de prerequisits que prevenen els perills que cal complir són els següents: Pla de control de l'aigua, Pla de neteja i desinfecció, Pla de control de plagues, Pla de formació del personal en seguretat alimentària, Pla d'homologació de proveïdors, Pla de traçabilitat i Pla de control de temperatures.

Actualment el compliment d'aquests plans es controla a través del sistema Gestión de la Tienda, però el Pla de Traçabilitat no està prou ben desenvolupat. És necessari

realitzar el seguiment de tota la matèria prima des de recepció de mercaderies, emmagatzematge, producció i distribució. Aquest control actualment es realitza per lots de material comprat i, amb la implantació del mòdul de magatzems i el mòdul de fabricació d'Odoo, volen aconseguir que el control es pugui realitzar a cada individu específic del lot. És a dir, que si es compren 100 sacs de farina en un lot, es pugui identificar per separat cada sac durant tot el procés.

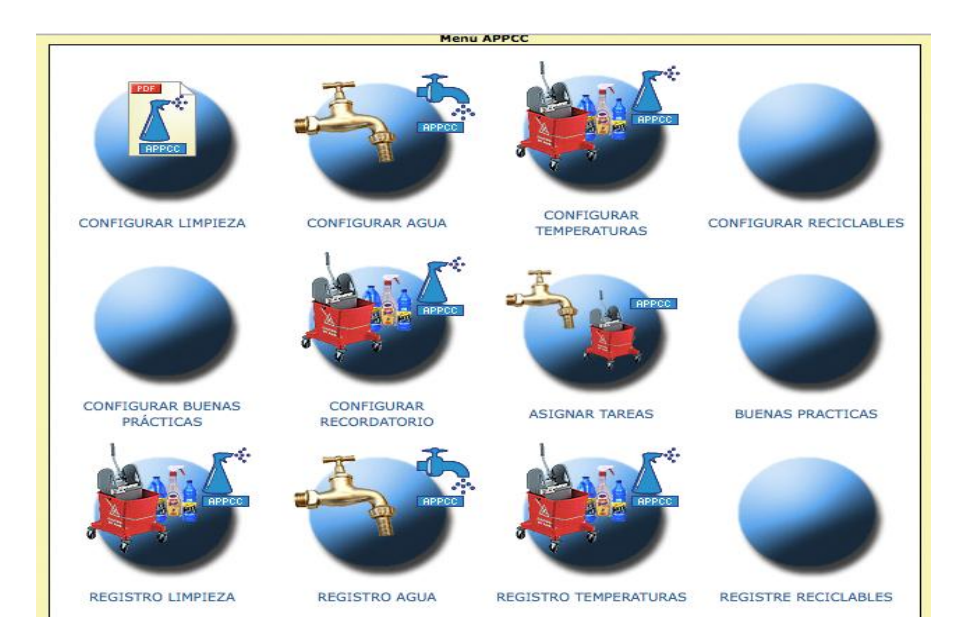

#### **Intoleràncies alimentàries:**

Segons el Reglament (UE) núm. 1169/2011 sobre la informació alimentària facilitada al consumidor i el Reial Decret 126/2015 sobre la informació alimentària d'aliments sense envasar, els establiments que venen productes alimentaris estan obligats a informar al consumidor de tots els al·lèrgens que contenen els seus productes.

La relació d'al·lèrgens de declaració obligatòria és la següent:

- Cereals que continguin gluten: blat, sègol, ordi, civada, espelta i kamut
- Ous i productes a base d'ou
- Cacauets i productes a base de cacauets
- Soja i productes a base de soja
- Llet i els seus derivats
- Fruita de clofolla: ametlles, avellanes, nous, anacards, pacanes, festucs, etc.
- Llavors de sèsam i productes a base de llavors de sèsam
- Api i productes derivats
- Mostassa i productes derivats
- Anhídrid sulfurós i sulfits en concentracions superiors a 10 mg/kg
- Tramussos i productes a base de tramussos
- Mol·luscs i productes a base de mol·luscs
- Crustacis i productes a base de crustacis

- Peix i productes a base de peix

Per tal de complir la normativa, Pa Natural ha demanat a tots els seus proveïdors les fitxes tècniques de tots els productes que compra. Amb la informació facilitada, cal revisar les fitxes de producció per tal d'identificar els al·lèrgens que contenen els productes que fabrica. El sitema de Gestion de la Tienda permet introduir el llistat d'al·lèrgens a cada producte de la base de dades de vendes, però un canvi en el proveïdor d'un ingredient implica haver de realitzar manualment canvis a tots els productes afectats de la base de dades.

La implantació del mòdul de fabricació i el mòdul de vendes d'Odoo, permetrà relacionar la base de dades de les fitxes de producció amb la base de dades dels productes, de manera que, entrant la informació dels al·lèrgens a la matèria prima de cada proveïdor, automàticament es generi la llista d'al·lèrgens dels productes finals.

#### **6.5. Àrea de Recursos Humans**

Les funcions d'aquesta àrea són les següents:

- Formar els equips de personal dedicats a cada procés de negoci: els equips de dependentes a les botigues, els equips de la Nau i de l'Obrador, els cambrers, etc.
- Organitzar els torns de dia i de nit, ja que la producció del pa es fa en bona part en torns de nit. Cal que a cada torn hi hagi suficients oficials de primera.
- La formació del personal, i controlar que tots tinguin el certificat de manipulador d'aliments vigent.
- Elaboració del calendari laboral anual i els torns de vacances.
- Realitzar els processos de selecció, els contractes, renovacions i extincions del personal.
- Realització de càlcul, manteniment i liquidació de les nòmines, coordinant-se amb la Gestoria del Gremi de Flequers de Barcelona.
- Avaluació dels costos i els salaris

Actualment aquest departament treballa amb el mòdul de gestió de Gestión de la Tienda, i s'ha demostrat que és una bona eina de gestió. Caldrà assegurar que el mòdul de Recursos Humans d'Oddoo compleixi bé amb totes aquests funcionalitats.

# **7. Anàlisi tècnic**

#### **7.1. Anàlisi dels requeriments tecnològics**

Els requeriments tecnològics mínims per implantar Odoo són els següents:

Hardware: qualsevol servidor serà vàlid, sempre que es pugui garantir la connexió òptima dels usuaris als serveis d'Odoo. Per tant, el servidor ha de tenir una infraestructura de xarxa òptima per suportar la càrrega d'usuaris.

Software: és necessari tenir un sistema operatiu de la família Windows igual o posterior a Windows XP, o bé qualsevol distribució de Linux o MacOS X actual. També és necessari tenir instal·lat un navegador web i una base de dades SQL gestionada pel PostgreSQL DBMS. Això últim ja es compleix en instal·lar el programari del servidor, ja que està inclosa en la instal·lació.

#### **7.2. Informe de viabilitat**

En implantar un sistema ERP cal valorar els pros i els contres que comporta tot el procés. Com a punts positius destaquen l'estandardització i la integració de la informació en una base de dades centralitzada, que aporta un major control de l'organització i permet obtenir informació actualitzada essencial per a la presa de decisions; s'obté una reducció de costos gràcies a l'optimització dels temps de producció. Com a punts en contra, s'han de valorar els costos de l'adquisició i el temps necessari per a la implantació, i el temps que hauran de dedicar els empleats de l'empresa en formació.

La implantació d'un ERP és una inversió que necessita un període de temps per ser amortitzada. Cal tenir present que, per molt desenvolupat que sigui el software, no s'obtindran beneficis si no es realitzen canvis en la forma de treballar dels departaments. La nova eina ha de servir per implantar nous processos de negoci i, sobretot, redissenyar els existents.

Les principals millores que s'obtindran amb la implantació d'Oddo a Pa Natural són les següents:

- Rendiment financer: l'elaboració d'informes oferirà una visió més clara del balanç a curt i llarg termini

- Integració de la informació de les comandes dels clients, sobretot unificant els dos softwares de gestió actuals, el "Càtering alta costura" i el de "Gestión de la tienda".

- Agilitar els processos de fabricació i augmentar la productivitat.

- Millorar la gestió d'inventaris
- Estandardització de la informació

- Ajustar millor els preus de venda: els informes financers obtindran una imatge més clara dels costos globals i marges de beneficis de productes i serveis.

# **8. Fase de disseny**

#### **8.1. Configuracions prèvies**

Per tal de poder simular la implantació d'Odoo a Pa Natural i valorar les millores que pot aportar aquest ERP, es realitzarà una instal·lació local en un equip amb PostgreSQL, juntament amb la instal·lació del client i servidor d'Odoo en el mateix equip. Per aquest projecte s'ha fet la prova amb una versió d'Odoo per a dos usuaris amb servei SaaS, de manera que tot es pot realitzar amb només un navegador web.

Pels usuaris de Windows la instal·lació de la demo és molt senzilla, ja que el propi setup d'Odoo instal·la la base de dades i el servidor:

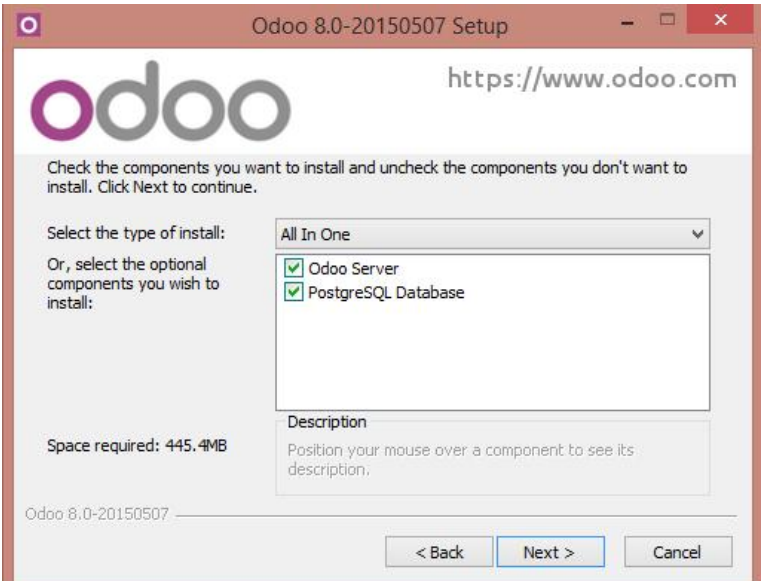

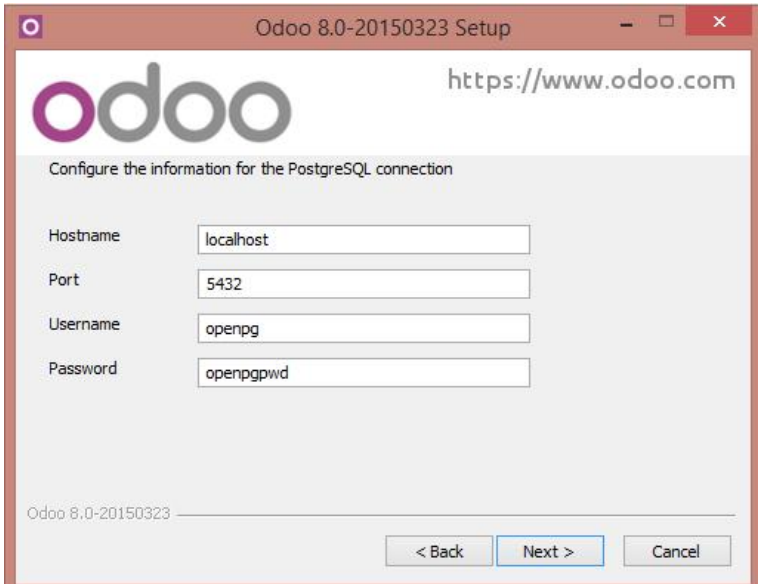

La part funcional és molt senzilla. Cal accedir a [http://localhost:8069,](http://localhost:8069/) crear un compte d'administrador i escollir els mòduls que es volen instal·lar. Una vegada introduït el nom de l'empresa i alguns requisits més, escollim els mòduls que volem instal·lar:

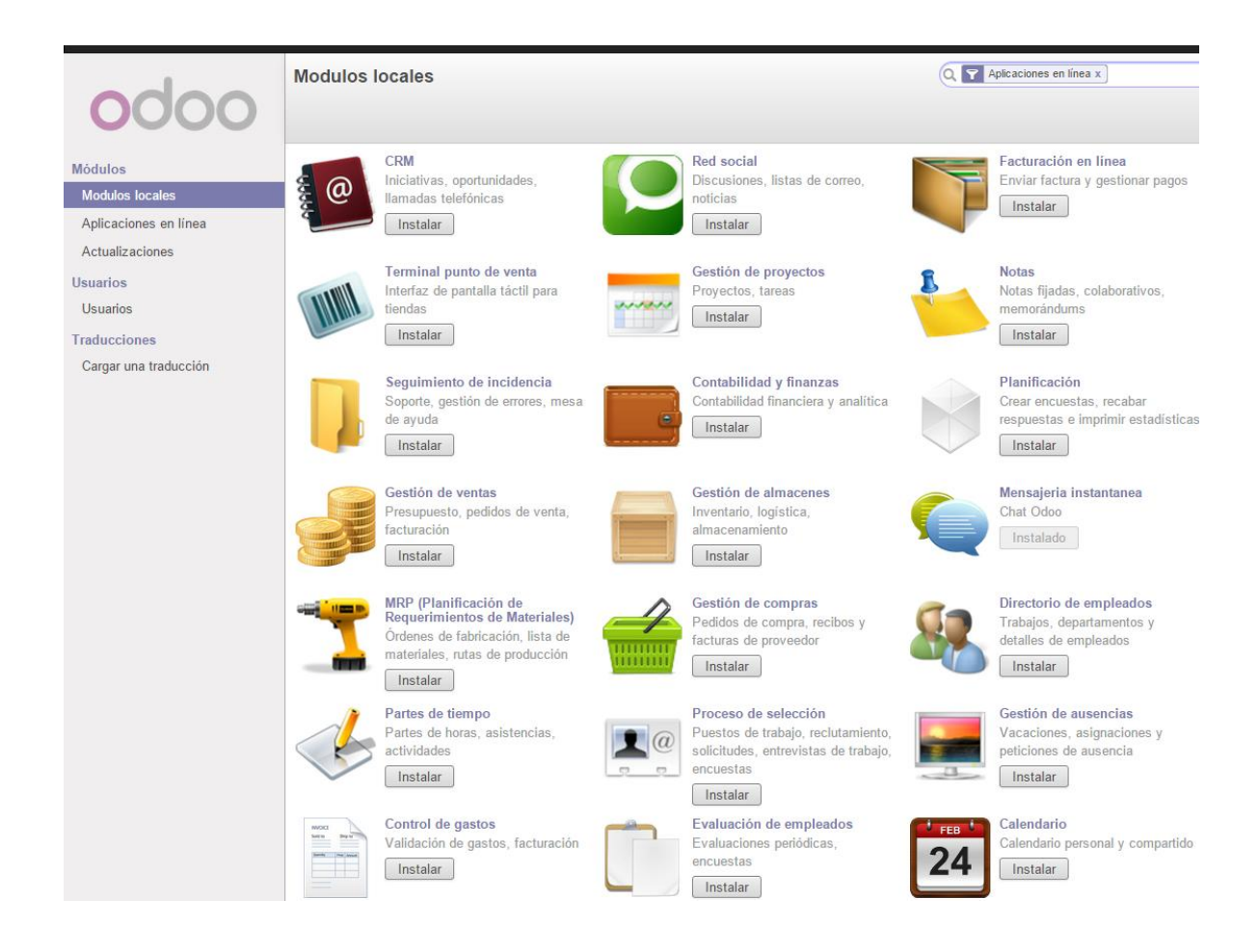

Seguint l'assistent de configuració podem crear la base de dades adaptada als mòduls escollits.

Els mòduls escollits son els següents:

- Mòdul de Vendes i CRM
- Mòdul de Compres
- Mòdul de Magatzem
- Mòdul de MRP
- Mòdul de Comptabilitat
- Mòdul de Recurs Humans

Cada vegada que s'instal·la un mòdul nou, es poden escollir les característiques de la configuració que s'adapten més a les necessitats de l'empresa. Per exemple, a la configuració del mòdul de vendes es pot escollir l'opció de generar les factures a partir de les ordres de lliurament. O, per exemple, en el mòdul de magatzems es pot escollir l'opció de gestionar els lots o números de sèrie dels productes, cosa que ens interessa molt per tal de tenir clara la traçabilitat dels productes durant tot el procés de fabricació.

Aquestes configuracions especials es veuen reflectides en les figures següents:

Mòdul de Vendes i CRM:

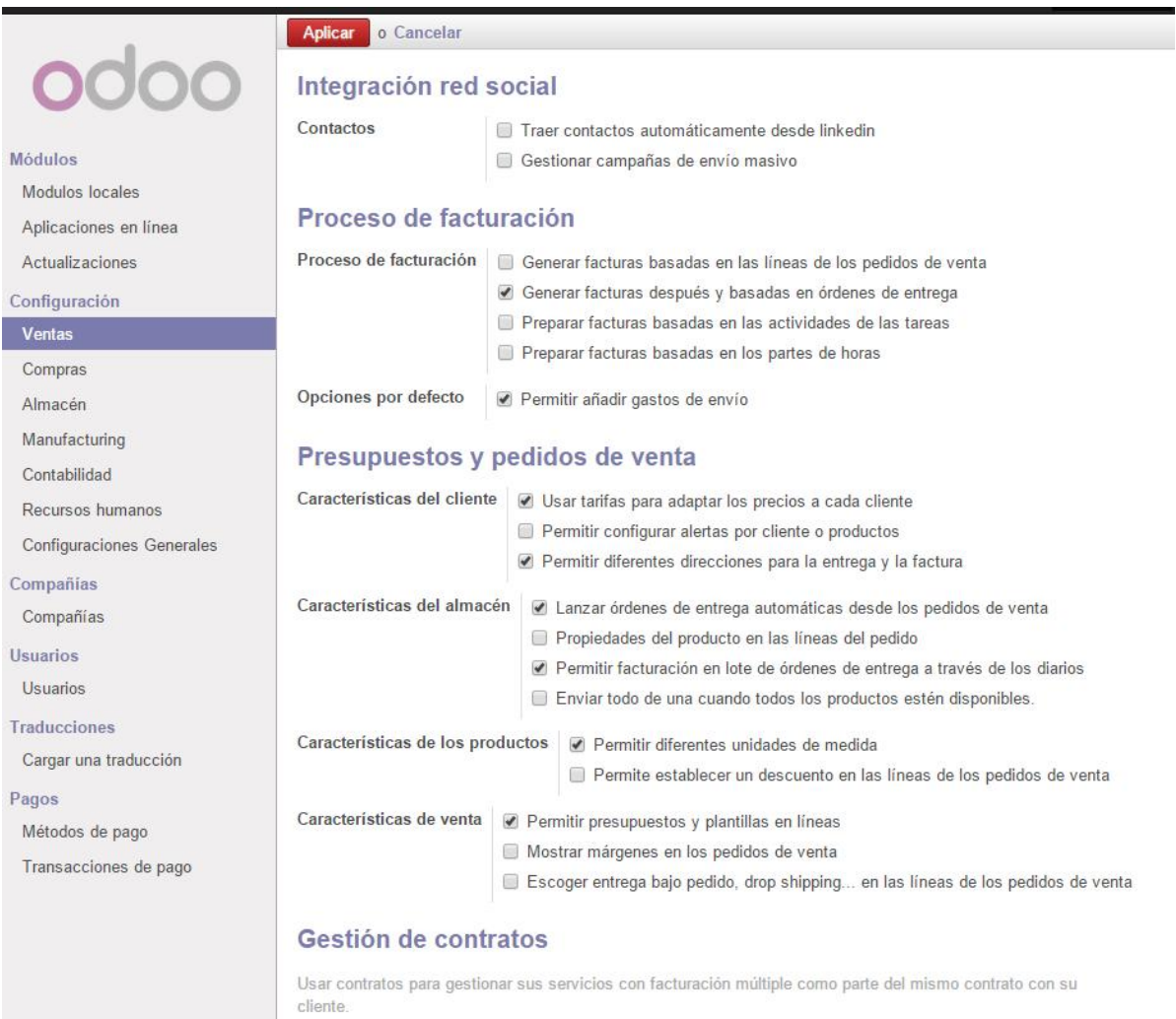

Características del contrato | Usar gestión de contratos

#### Mòdul de Compres:

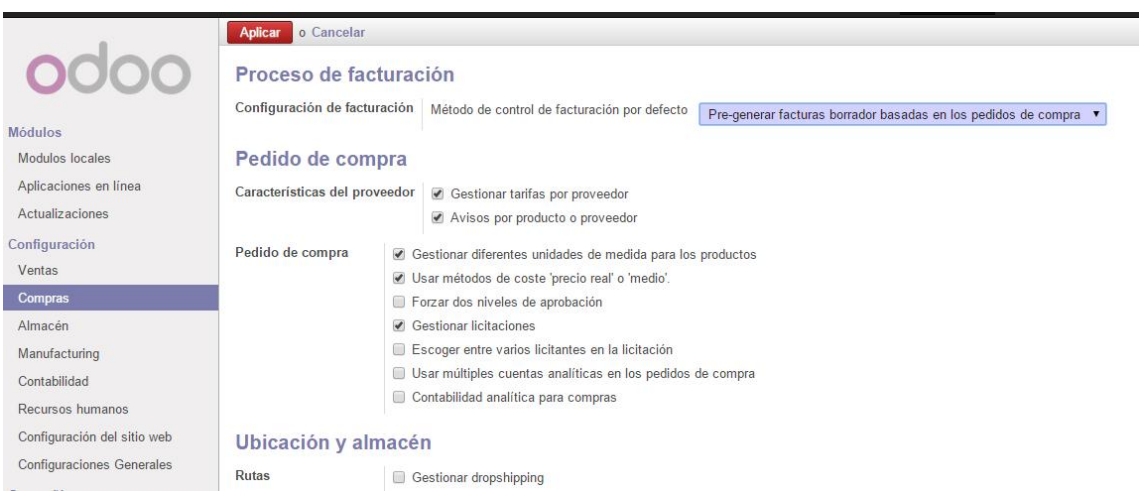

#### Mòdul de MRP:

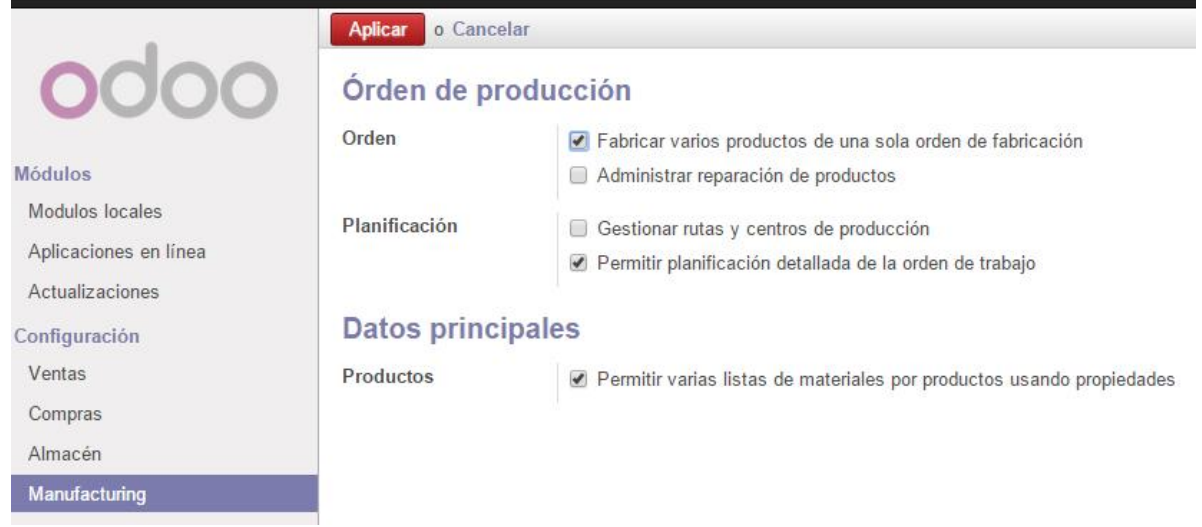

#### Mòdul de Magatzems:

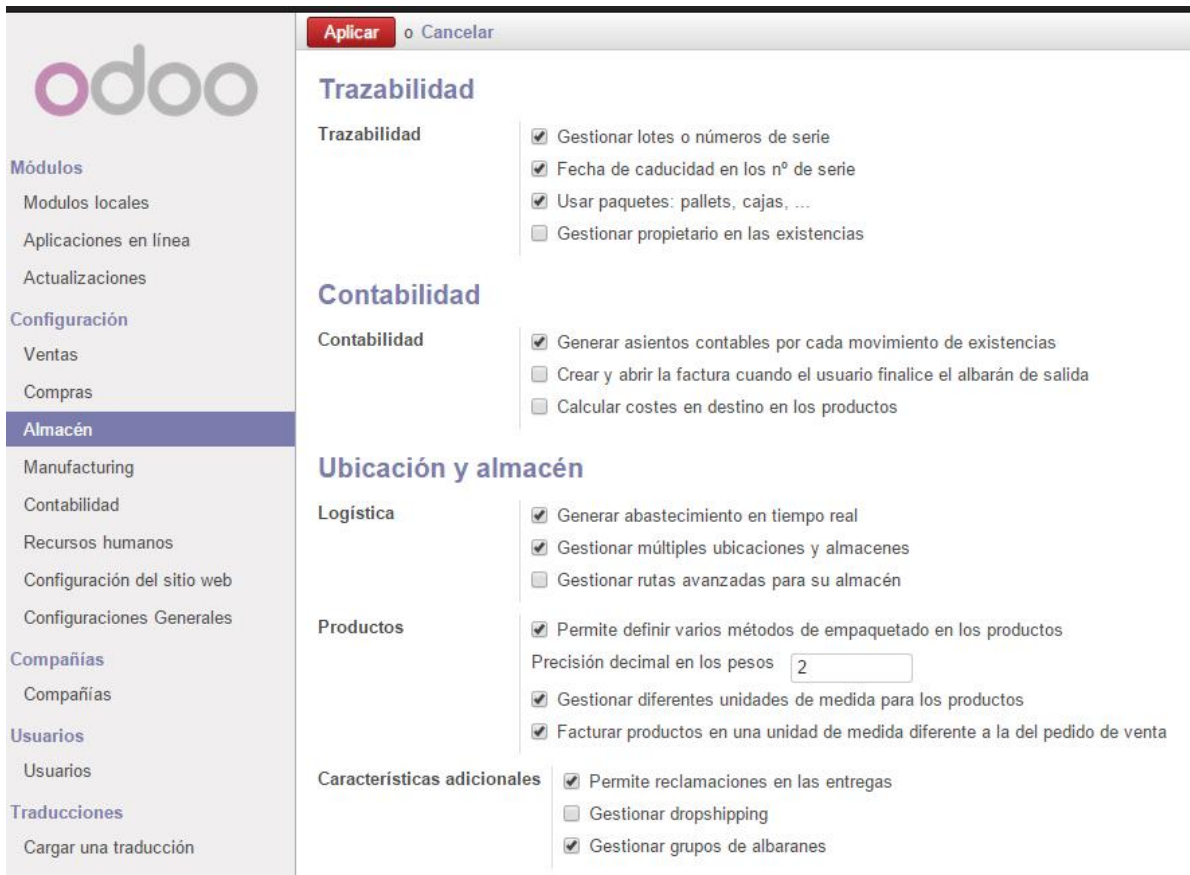

#### Mòdul de RRHH:

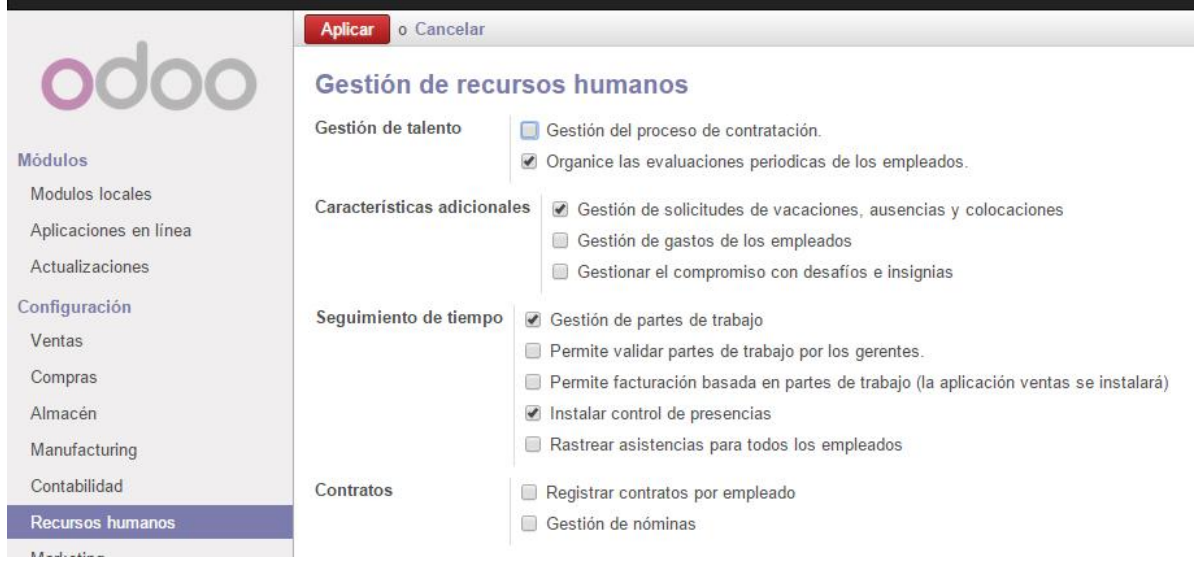

#### Mòdul de comptabilitat:

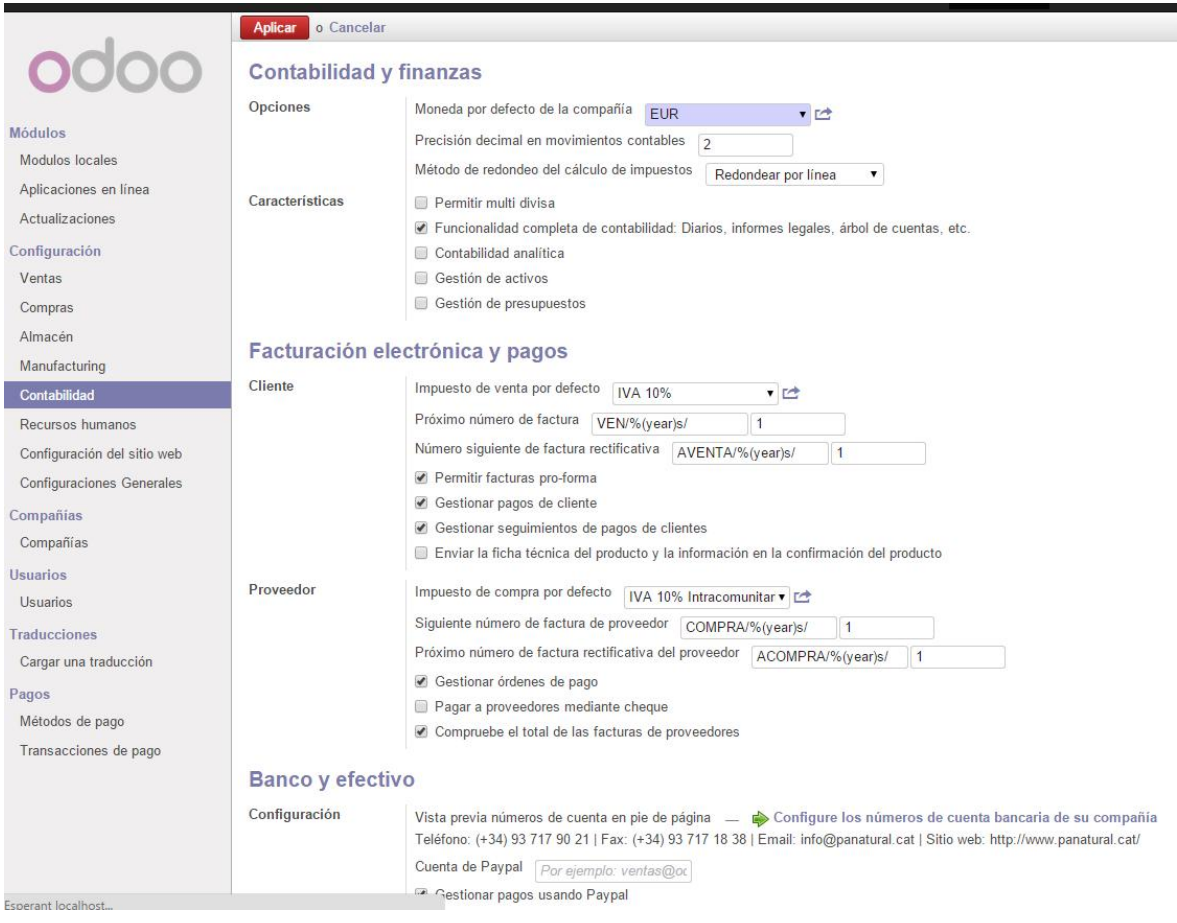

#### **8.2. Configuració del mòdul de compres**

En aquest mòdul es configuren les rutines del circuit de compres: es parteix d'una sol·licitud interna de compra, l'autorització corresponent, la petició de cotització al proveïdor, l'autorització pertinent i la seva passada a estat d'ordre de compra, el registre i revisió de la mercaderia lliurada (informe de recepció), i la càrrega de la factura de compra.

Odoo és molt flexible a l'hora d'adaptar-se al seu esquema administratiu de gestió de compres:

- Sol·licitud de pressupost a proveïdors.
- Gestió de tarifes de compra amb possibilitat d'indicar preus per volum de compra.
- Gestió d'aprovisionaments automàtica segons regles d'estoc mínim.
- Recepció de comandes de compra amb entrada automàtica en magatzem.
- Informes de compres realitzades configurable per l'usuari.

Odoo gestiona automàticament tots els processos associats amb les ordres de compra. El mòdul d'inventari pot calcular automàticament les ordres d'aprovisionament conforme a les necessitats actuals o futures de la organització, i als nivells de preus dels proveïdors i contractes. També implementa avançades funcionalitats de formes d'aprovisionament i de compra: 30 dies, fi de mes, pagament a la vista, etc.

Les factures de compra que es generen un cop s'ha creat la comanda de compra, han de ser validades en primera instància i després es poden pagar o bé realitzar la factura rectificativa en cas que hi hagi algun error.

#### **8.2.1. Sol·licitud de pressupost**

En el formulari de sol·licitud de pressupost s'ha d'afegir el proveïdor. Si se li ha vinculat una tarifa, el camp tarifa s'emplena automàticament.

En el cas de Pa Natural, que té dos magatzems, caldrà escollir el magatzem que rebrà la mercaderia, l'Obrador o la Nau.

Les entrades dels productes es creen en cadascuna de les línies de comanda, on cal introduir les dades següents:

- Producte: selecció del producte que es vol comprar.
- Descripció: nom del producte.
- Data planificada: data de lliurament previst, que es correspon amb la data del dia més el termini mitjà de lliurament del proveïdor.
- Quantitat: nombre d'unitats que es volen del producte.
- Unitat de mesura: Odoo escull la unitat de mesura de compra per defecte de la fitxa del producte.
- Preu unitat: basat en la tarifa del proveïdor.
- Impostos: permet aplicar l'IVA corresponent al producte.
- Sub total: un cop omplert tot el formulari, Odoo calcula el total de la factura.

# Solicitud de presupuesto /

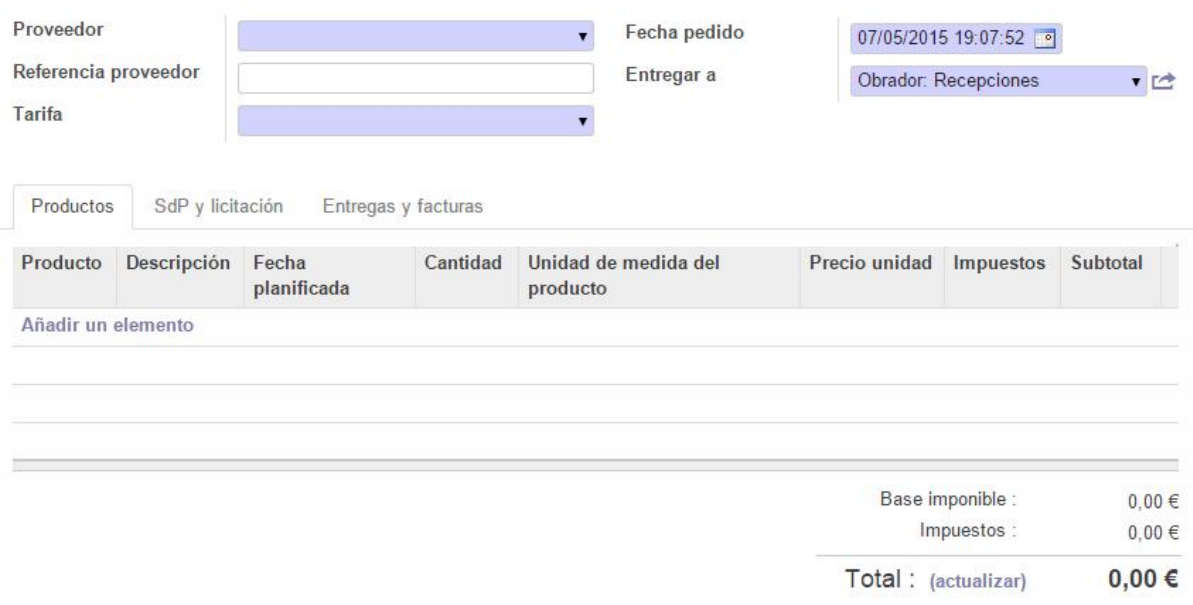

Tot i que Pa Natural acostuma a comprar sempre als mateixos proveïdors, Odoo permet gestionar els processos de licitació. Amb la implantació d'Odoo, els directius de Pa Natural volen aprofitar per revisar els actuals proveïdors, de manera que valdrà la pena aprofitar aquesta funcionalitat d'Odoo:

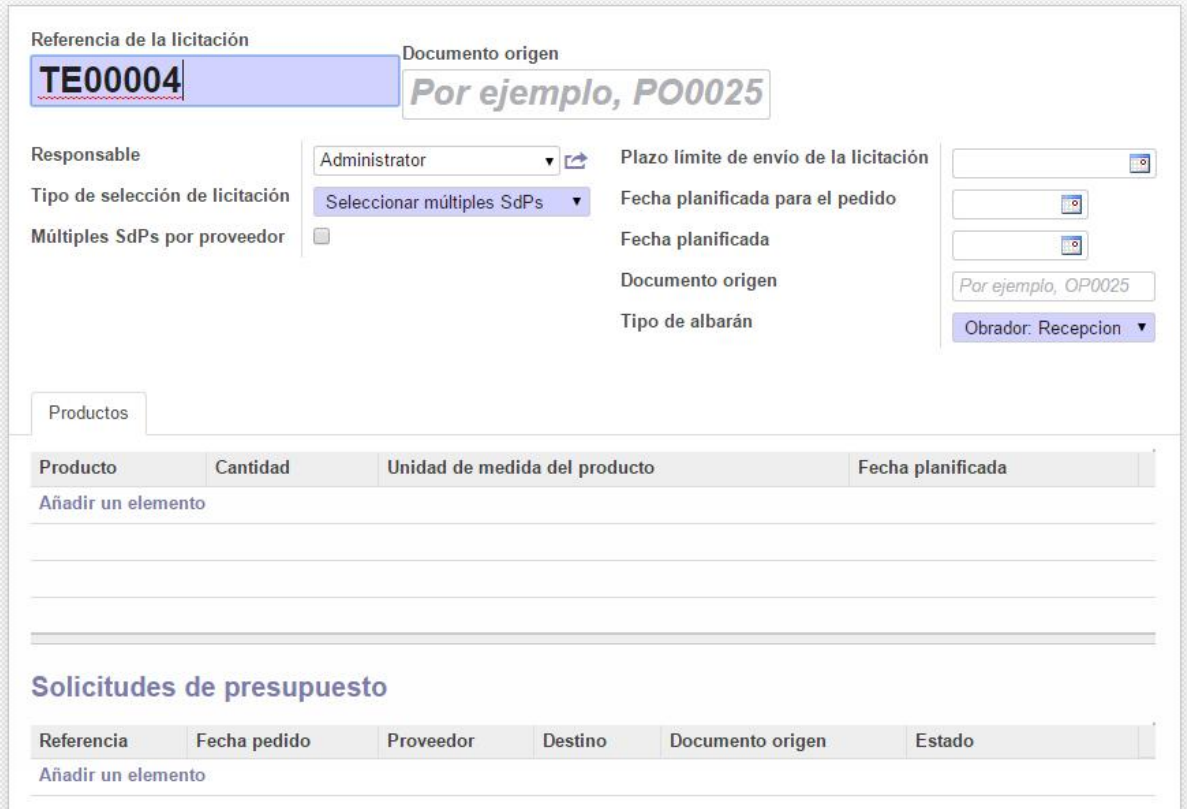

#### **8.3. Configuració del mòdul de vendes i CRM**

El mòdul de vendes permet gestionar tots els processos comercials de l'empresa, des de la gestió d'iniciatives i oportunitats de vendes, passant per la creació de pressupostos, fins a generar comandes de venda en ferm. També permet gestionar els processos de lliurament de comandes i de facturació.

- Gestió de clients: permet tenir una base de dades amb tota la informació de cada client. Permet fer un seguiment de l'historial de vendes de cada client, i generar informes de vendes, reclamacions, etc.
- Definició de productes: permet tenir una base de dades amb tots els productes, tan si es venen com si es compren, i les seves característiques. Una comanda de vendes pot generar ordres de fabricació, ordres de compra, etc.
- Gestió d'albarans i factures amb diverses formes de lliurament i mètodes de facturació.
- Gestió de pressupostos i comandes
- Multi tarifes: diversos mètodes flexibles per a calcular el preu de venda dels productes.
- Possibilitat de generar informes de vendes, amb les dades filtrades segons els interessos que es tinguin.

Odoo permet una completa gestió i planificació de les oportunitats de venda, amb tots els processos integrats al mòdul de gestió de clients.

#### **8.3.1. Equip de vendes**

En aquesta secció es pot agrupar el departament comercial mitjançant equips de vendes. Pa Natural pot aprofitar aquesta funcionalitat per agrupar les dependentes de cada botiga, i també tot l'equip comercial del càtering.

Cada equip té un responsable, que serà la dependenta responsable de quadrar la caixa i de la gestió d'estocs de la botiga. A més, els comercials del càtering podran assignar representats comercials a cada client, i podran realitzar un seguiment continu, des del primer contacte amb el client fins al lliurament del producte.

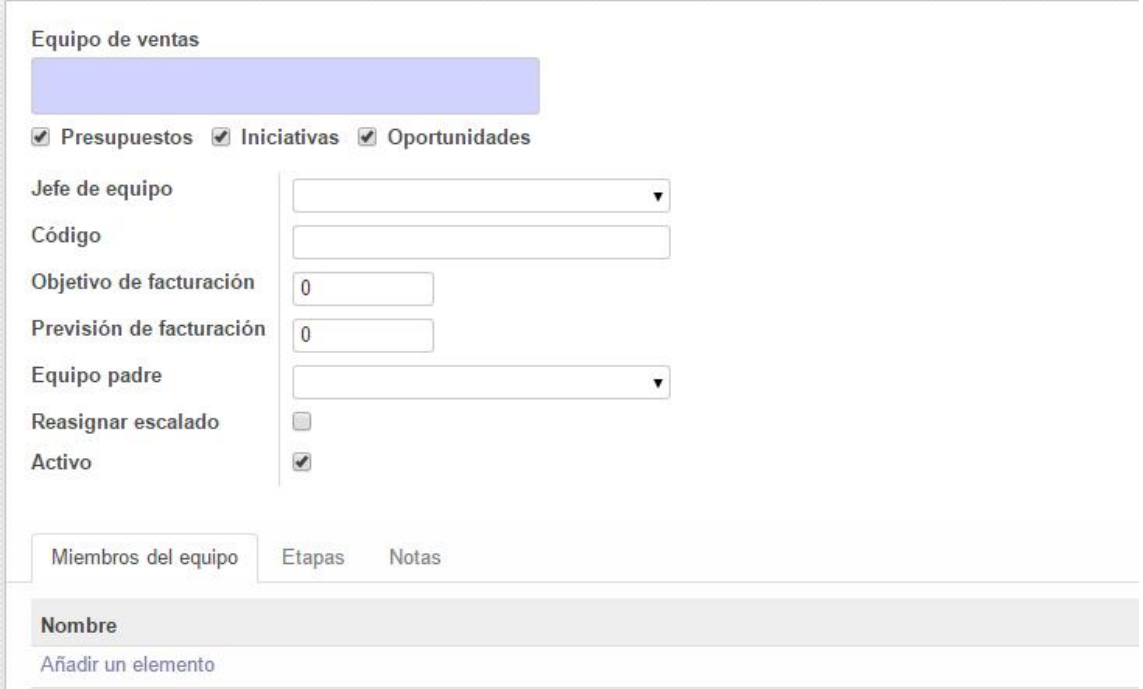

#### **8.3.2. Clients**

Aquesta secció del mòdul de vendes permet crear la base de dades dels clients, amb les dades generals de cadascun. El formulari per a crear un nou client permet registrar tota la informació (adreces, dades de contacte, tipus de facturació, etc...). Aquest formulari permet fer un seguiment de tot l'historial del client, transaccions realitzades, comandes, reclamacions, etc.

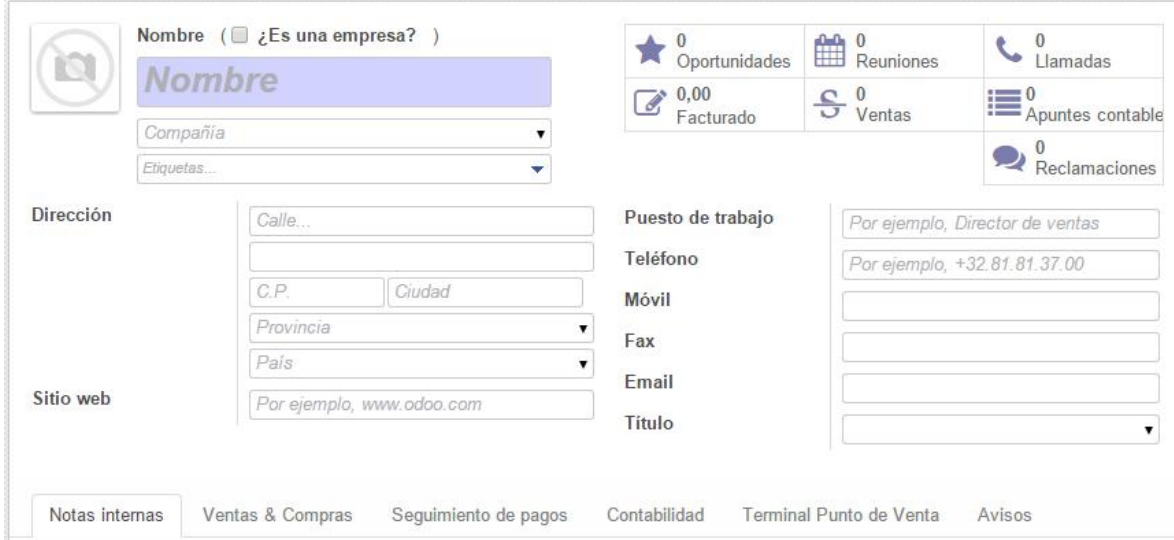

La pestanya de Vendes i Compres permet ampliar la informació del client, assignant-li un comercial de l'equip de vendes per tal que li pugui fer un seguiment durant tot el procés comercial.

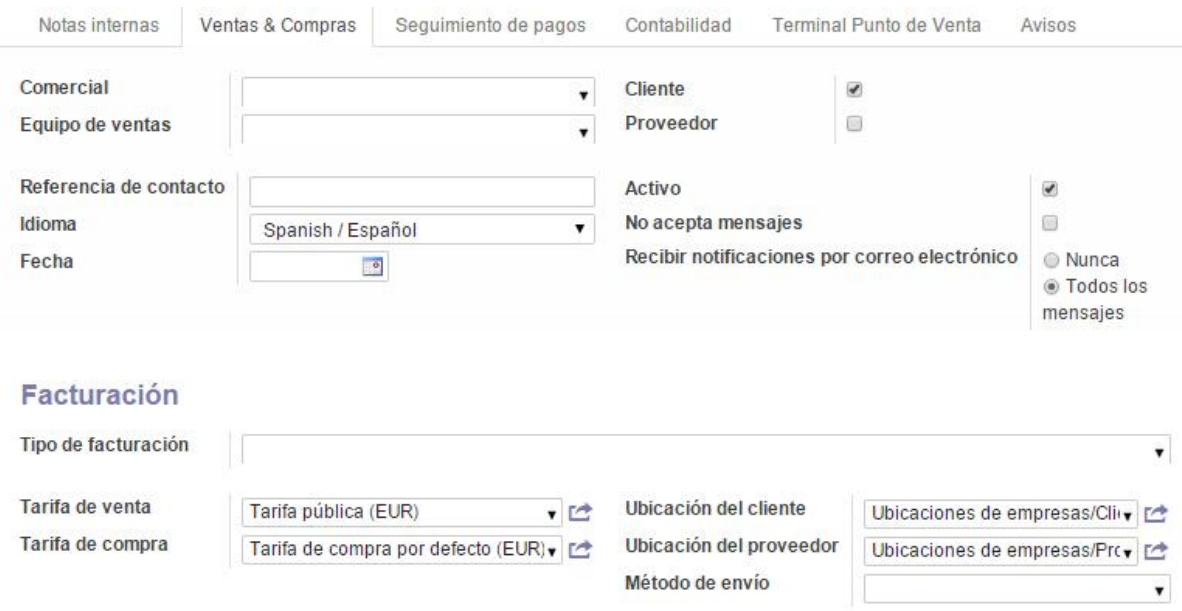

En la pestanya de Comptabilitat es pot afegir el compte on es facturen les compres de cada client, que per defecte serà el compte de clients. També es pot establir dades de cobrament especials, com ara terminis de pagament, o crèdit concedit.

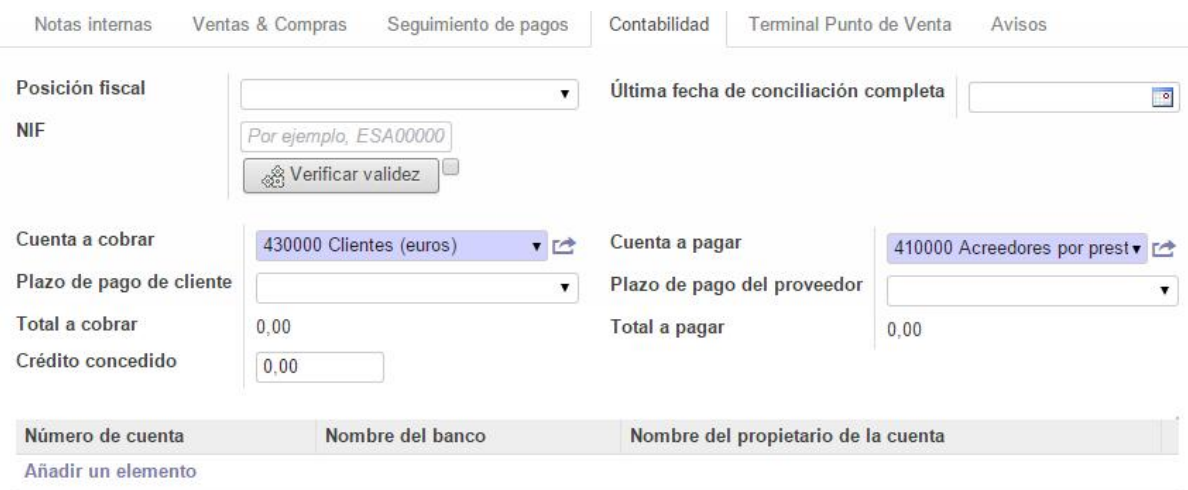

Finalment es podran afegir notes o avisos a cada client, i un cop creat el client, a través del mòdul de CRM es podrà veure l'historial de les oportunitats, reunions o trucades realitzades amb el mateix.

#### **8.3.3. Pressupostos i comandes de vendes**

Aquest apartat servirà per gestionar els pressupostos dels càterings de Pa Natural. Normalment es partirà d'un pressupost i, un cop aprovat pel client, es passarà a la creació de la comanda. Aquí caldrà introduir les dades del client, seleccionant-lo de la base de dades o creant-lo de nou si no existeix.

A continuació cal introduir les dades concretes de la comanda, escollint els productes i quantitats desitjades.

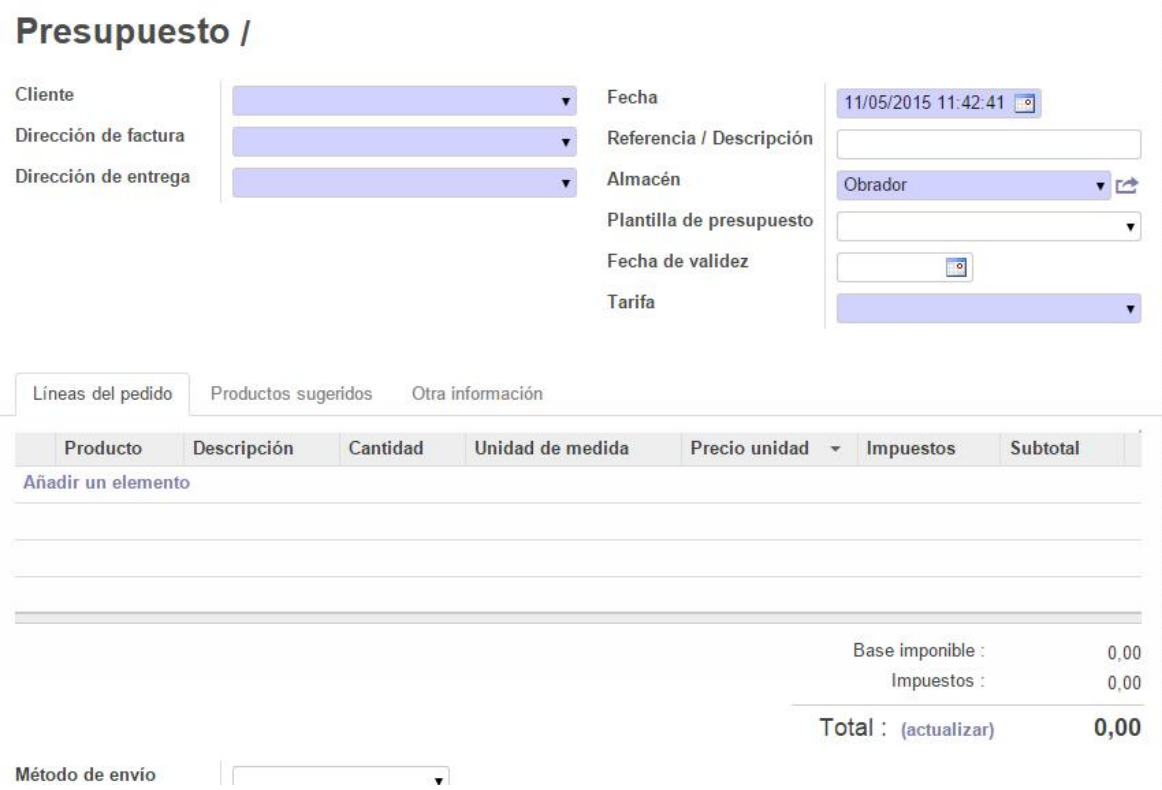

A la pestanya d'altra informació es pot especificar el comercial, les dades de facturació, la forma de pagament, etc, que, per defecte, seran les que consten a la fitxa del client.

# Presupuesto /

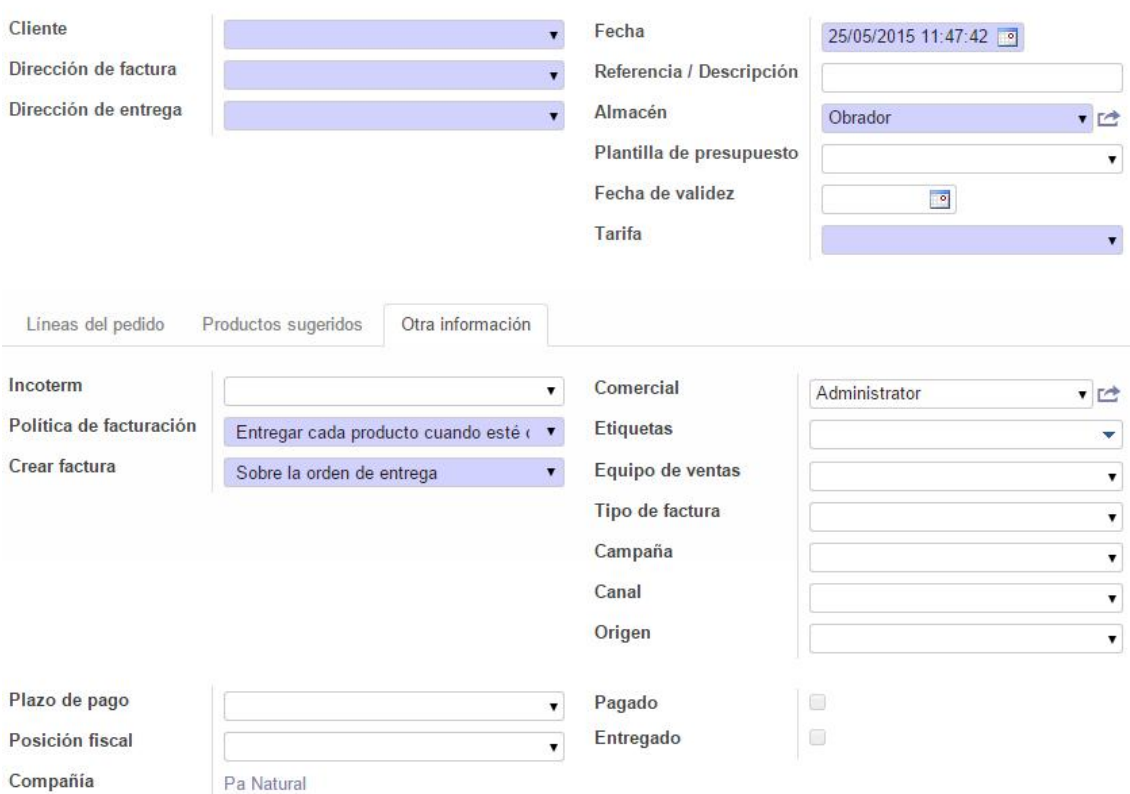

Un cop feta la comanda, es pot guardar com a pressupost o com a comanda. Si es confirma la comanda, automàticament es genera un albarà que passa a pendent de facturar.

La confirmació de la comanda genera ordres a altres departaments, com poden ser ordres de fabricació o ordes de compres i aprovisionament.

Un cop el client ha rebut el càtering, es procedeix a realitzar la factura a partir de la comanda de venda. Si no cal realitzar cap modificació, es procedeix a validar la factura, que queda pendent de pagament.

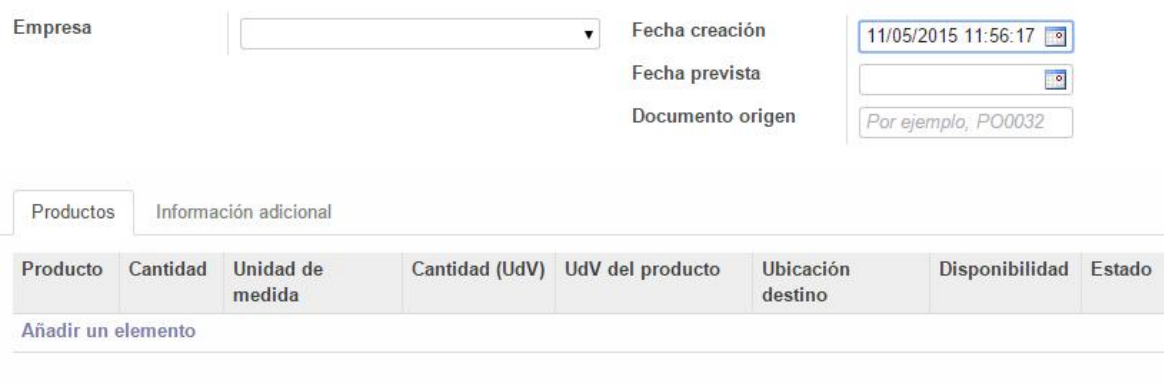

#### **8.4. Configuració del mòdul de magatzems**

El mòdul de magatzems d'Oddoo és un sistema multi magatzem que permet gestionar diverses ubicacions físiques (magatzem, prestatgeria, fila, caixa), ubicacions d'empreses, clients o proveïdors, i ubicacions virtuals. Té la capacitat de gestionar lots i nombres de sèrie, assegurant el seguiment de la traçabilitat que vol millorar Pa Natural.

- Sistema multi magatzem: múltiples ubicacions ordenades de forma jeràrquica.
- Sistema de doble entrada: tots els moviments tenen ubicació origen i destinació.
- Planificació de les regles d'abastiment: segons tipus d'aprovisionament previst (compra, fabricació, sota comanda...). Odoo crea sol·licituds de compra automàtiques quan detecta fallades d'estoc per servir les comandes previstes.
- Gestió d'inventaris: es poden realitzar inventaris automàtics o manuals, si cal reajustar l'estoc a algun magatzem.
- Gestió d'albarans interns i moviments de magatzem automàtics
- Traçabilitat a partir de números de sèrie: és possible obtenir la traçabilitat de tots els productes que conté un lot durant tot el procés, des de la compra, la producció i la venta.
- Obtenció de diversos informes de magatzem, com la valoració de les existències o l'últim inventari realitzat.

#### **8.4.1. Creació de magatzems**

Pa Natural té dos magatzems, el de l'Obrador i el de la Nau. Quan es creen els dos magatzems, automàticament es creen diverses ubicacions, tan físiques com virtuals, d'existències i d'estoc.

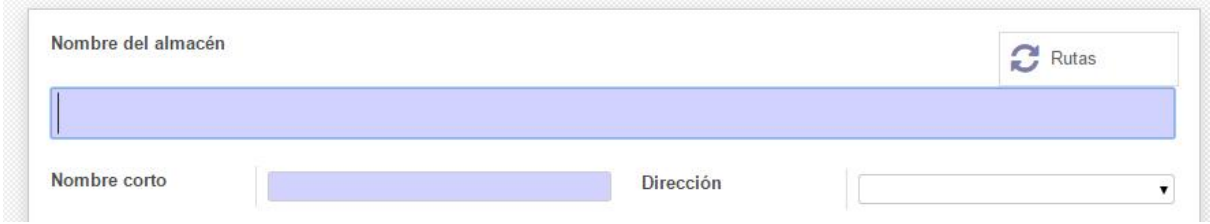

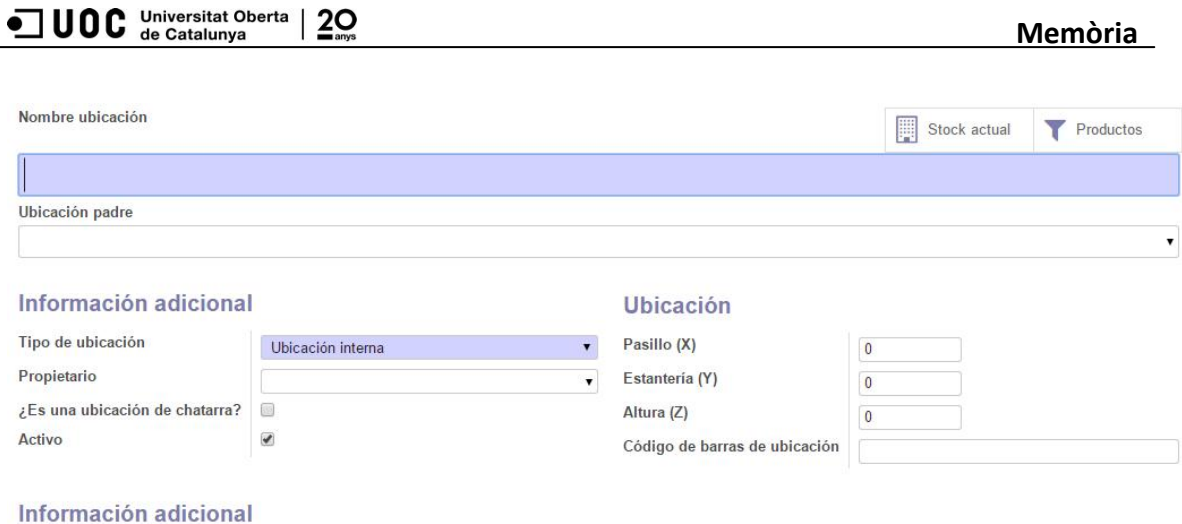

#### **8.4.2. Creació de productes**

Els productes es poden crear des de diversos mòduls: compres, magatzems, vendes... Per crear un producte cal introduir el nom i tota la informació següent:

- Codi del producte
- Si és un producte que es compra o es ven
- Tipus de producte: si es consumible, emmagatzemable o un servei
- Unitat de mesura: Odoo té un llistat de mesures, però se'n poden crear de noves si fan falta.

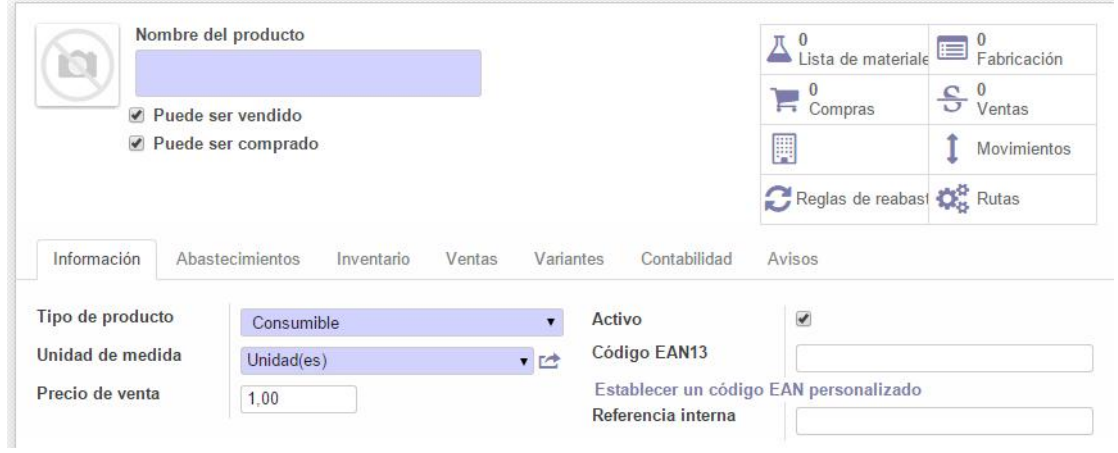

A la pestanya d'abastiment, en el cas que es tracti d'un producte que es compra, es pot establir el preu de cost, se li pot assignar un proveïdor i es pot especificar la regla d'abastiment: sota comanda, compra, o sota producció.

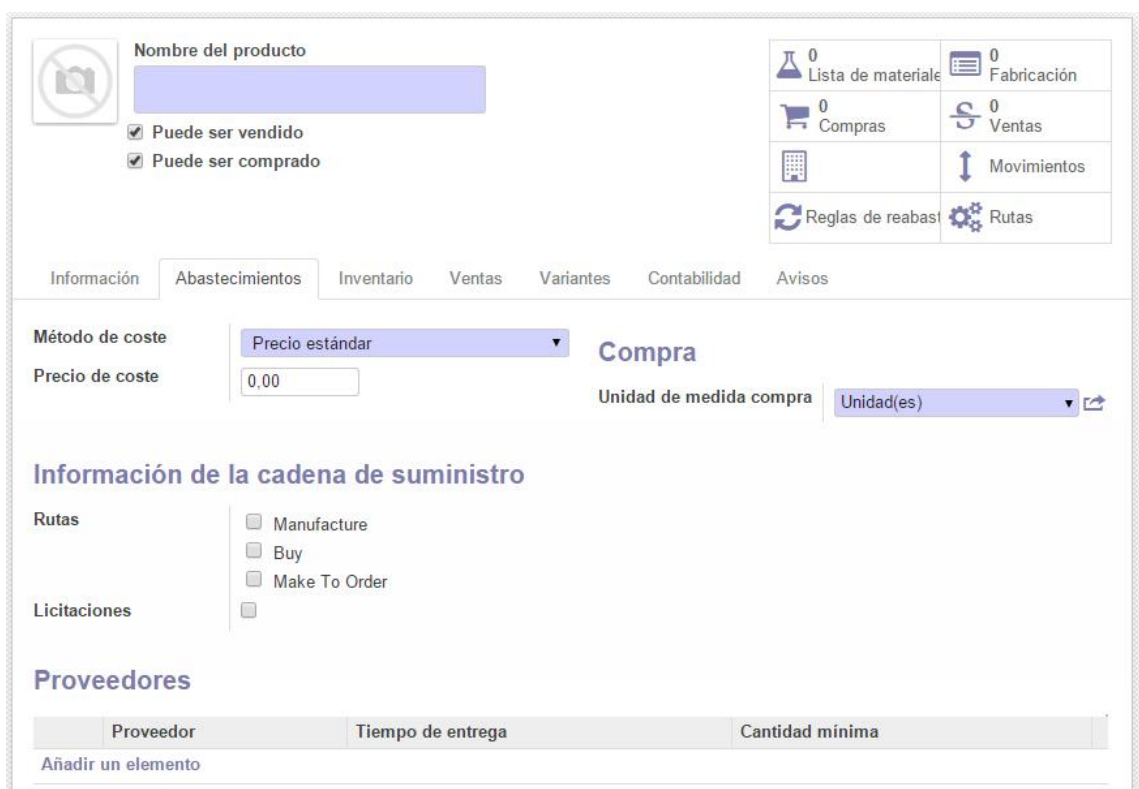

ODC Universitat Oberta | 20

A la pestanya inventari ens interessa marcar la traçabilitat completa del lot, des que entra, mentre es fabrica, i fins que surt. També s'indica l'ubicació de magatzem, així com el temps de vida del producte, interessant en els productes destinats a les pastisseries.

En les pestanyes de vendes i de comptabilitat, es pot indicar que el producte figuri a les TPV i es definiran quins són els comptes d'ingressos i despeses i els impostos que estan sotmesos els productes. Cal tenir en compte que els productes de pa cal aplicar un IVA reduït del 4%, tal i com marca la legislació vigent.

#### **Memòria**

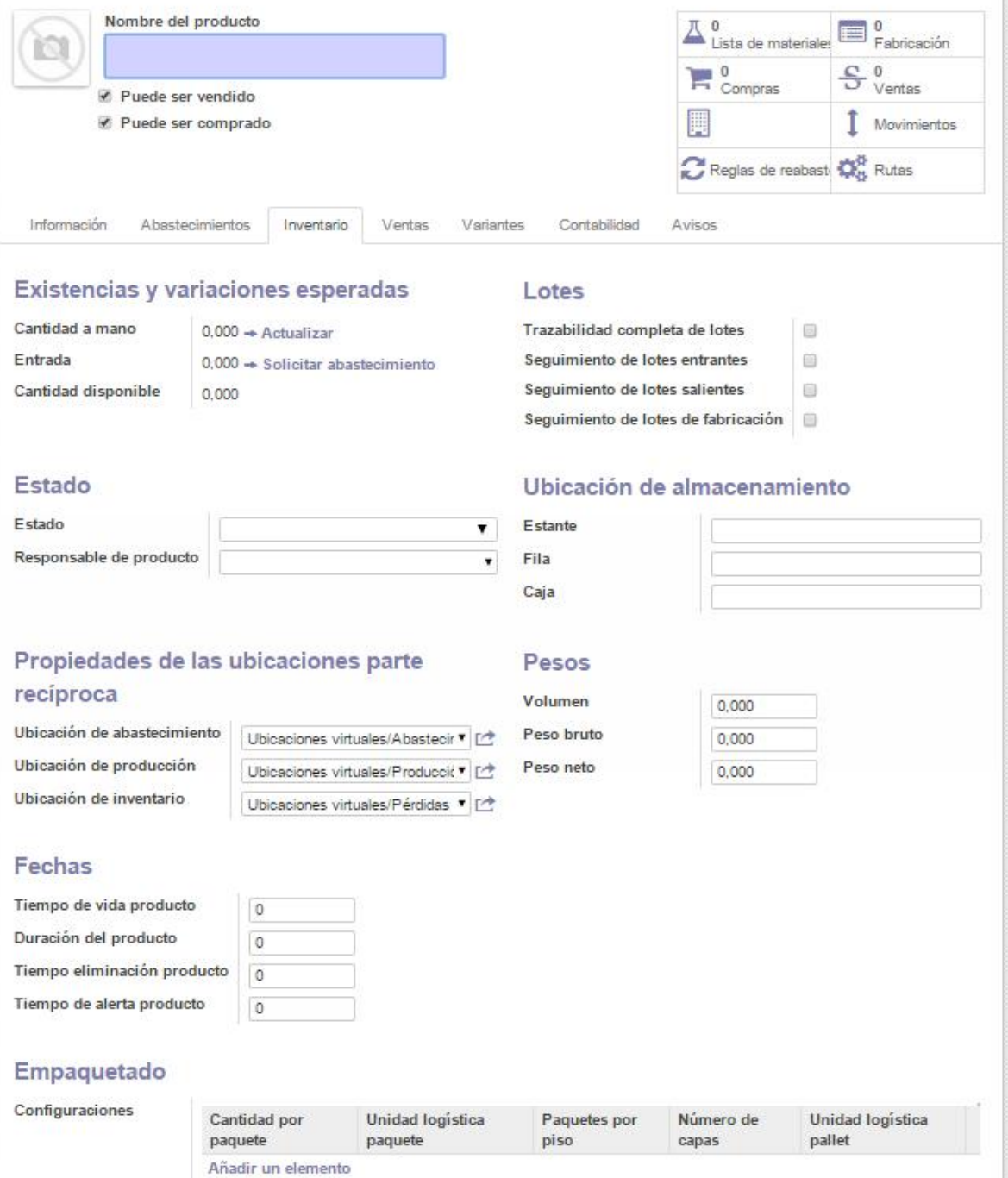

#### **8.4.3. Gestió del magatzem**

Aquest apartat del mòdul de magatzem permet consultar totes les operacions previstes visualitzant les vistes dels diversos albarans que es tenen: de sortida, recepcions, o de transferències internes.

Es poden consultar els albarans, per comprovar el material pendent de rebre i validarlo un cop es reben les mercaderies.

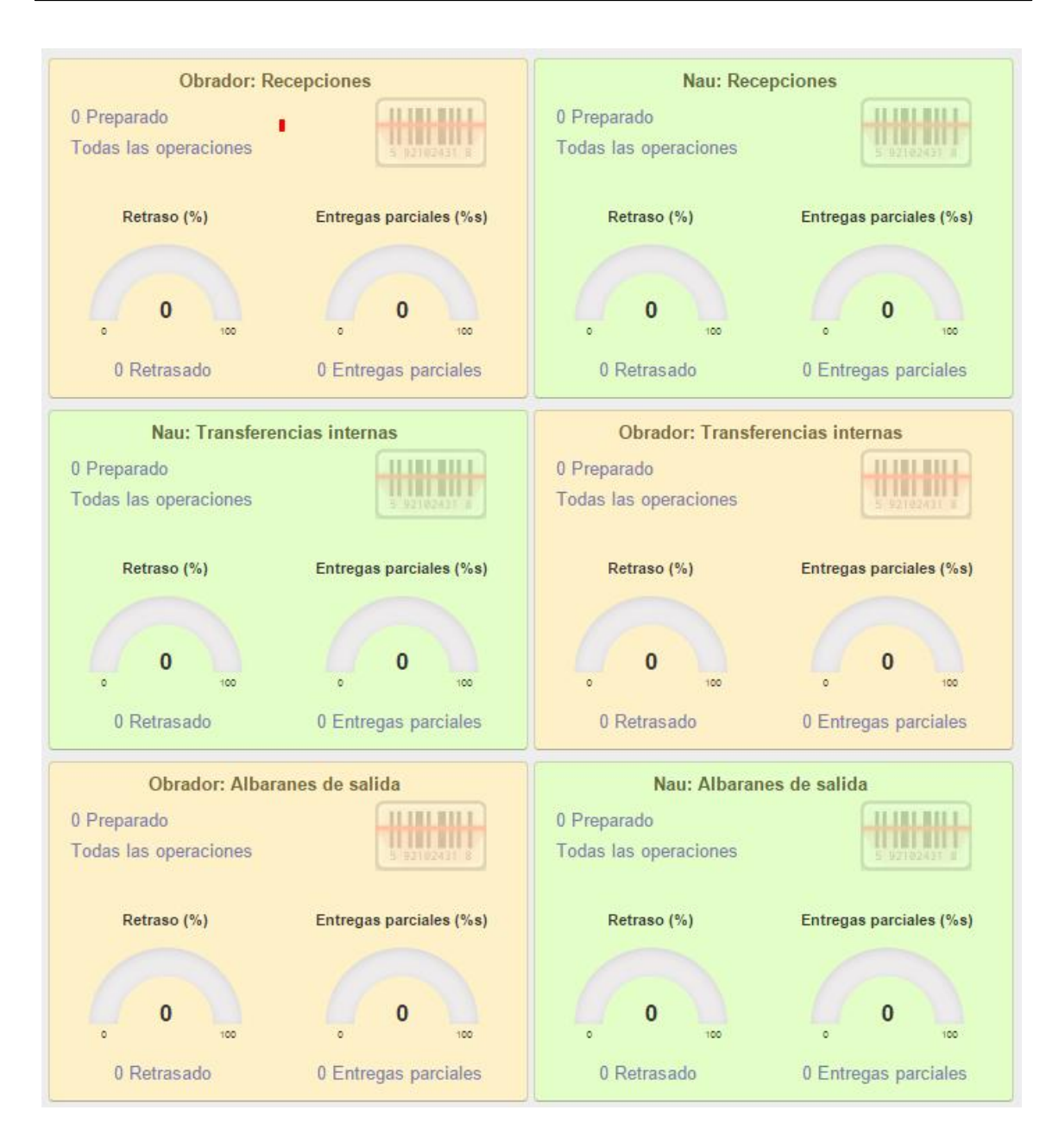

#### **8.4.4. Regles d'abastiment**

Per definir com es realitzarà l'abastiment, cal definir unes regles d'estoc mínim, que crearan una alerta quan un producte determinat estigui per sota d'aquest llindar, generant una ordre d'abastiment que caldrà aprovar si s'escau.

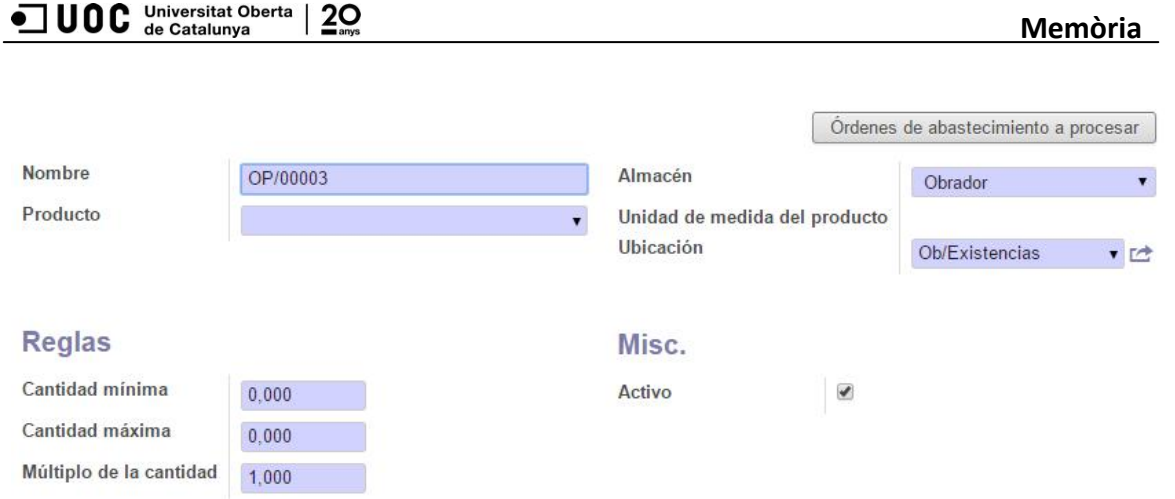

# **8.5. Configuració del mòdul MRP**

Aquest mòdul gestiona tot el procés de fabricació, controlant des de recursos humans, maquinària, llistes de materials i rutes de fabricació del producte final.

El mòdul realitza un control de tot el procés, engegant totes les ordres de fabricació i de compra si és necessari. Es poden generar informes d'anàlisi d'ordre de treball, i visualitzar totes les ordres de producció mitjançant un diagrama de Gantt.

#### **8.5.1. Ordes de producció**

Les ordres de producció es poden generar de forma automàtica a partir de comandes de vendes o de regles d'estoc mínim.

Per crear una ordre de producció cal detallar el producte a fabricar, la matèria primera necessària i l'ubicació tant de la matèria primera com del producte acabat. En cas necessari, se li pot donar una prioritat d'urgent.

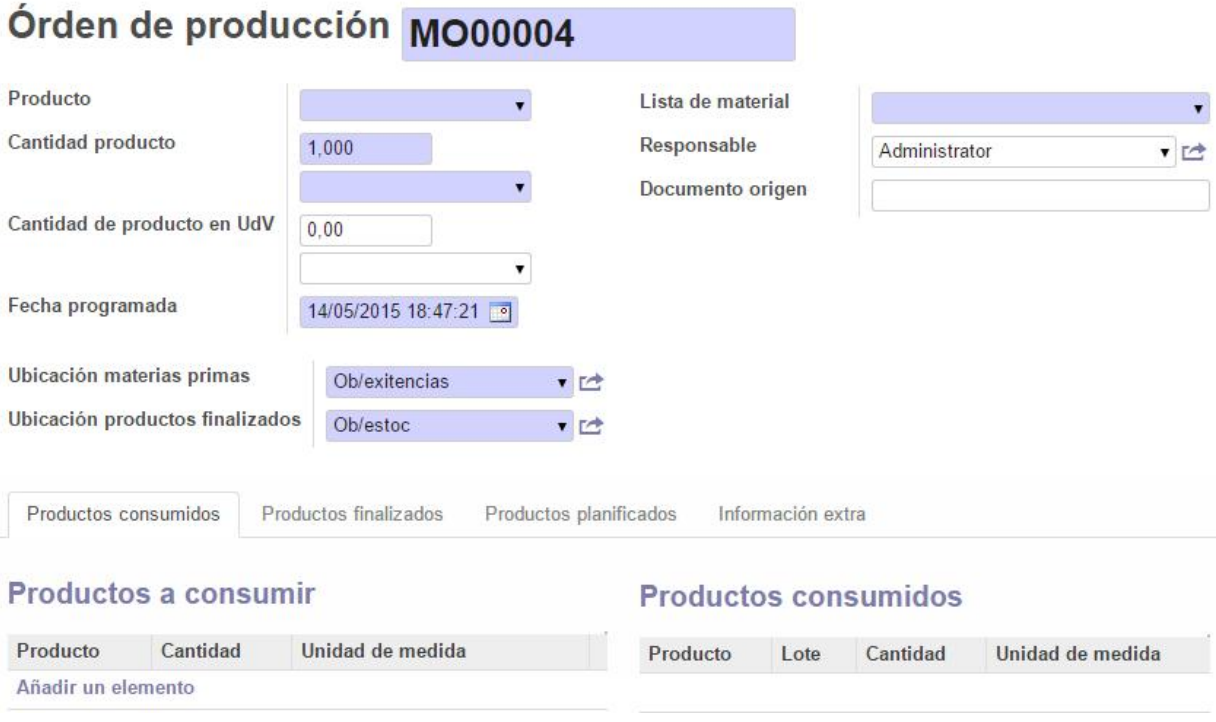

#### **8.5.2. Llista de materials**

La llista de materials és l'equivalent a les fitxes de producció actuals de Pa Natural. Són les fórmules de tots els productes que es fabriquen a la Nau i a l'Obrador, des de pa, brioixeria, pastissos, etc. Les LdM permeten especificar les matèries primeres necessàries per a fabricar els productes finals.

Les llistes de materials són necessàries per tal de generar de forma automàtica ordres de compra o ordres de fabricació, sobretot quan a l'Obrador es necessiten productes fabricats a la Nau.

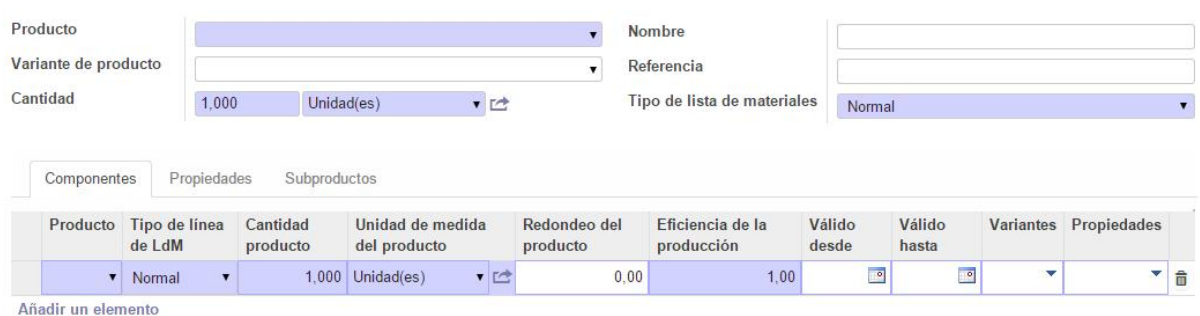

#### **8.5.3. Intoleràncies alimentàries**

Un dels punts importants que vol assolir Pa Natural amb la implantació d'Odoo és complir el Reglament (UE) núm. 1169/2011 sobre la informació alimentària facilitada al consumidor i el Reial Decret 126/2015 sobre la informació alimentària d'aliments sense envasar. Aquesta normativa obliga a tots els establiments dedicats a la venta de

productes alimentaris a informar al consumidor de tots els al·lèrgens que contenen els seus productes.

El mòdul de fabricació té la funcionalitat perfecta per aquest fi. Aprofitant la Llista de materials descrita en l'apartat anterior, a la pestanya Propietats de la LdM inclourem com a propietats tots al·lèrgens que contenen les matèries primeres que apareixen a la fórmula del producte. Quan les dependentes necessitin facilitar aquesta informació a un client, tan sols hauran de consultar a la TPV la llista de materials del producte concret i tindran en pantalla tots els al·lèrgens que conté.

Per exemple, a la figura següent es mostra com el producte "Pastís de formatge", que porta farina i formatge entre els seus ingredients (que estan a la LdM), té marcat que conté gluten i lactosa a les propietats de la seva Llista de Materials:

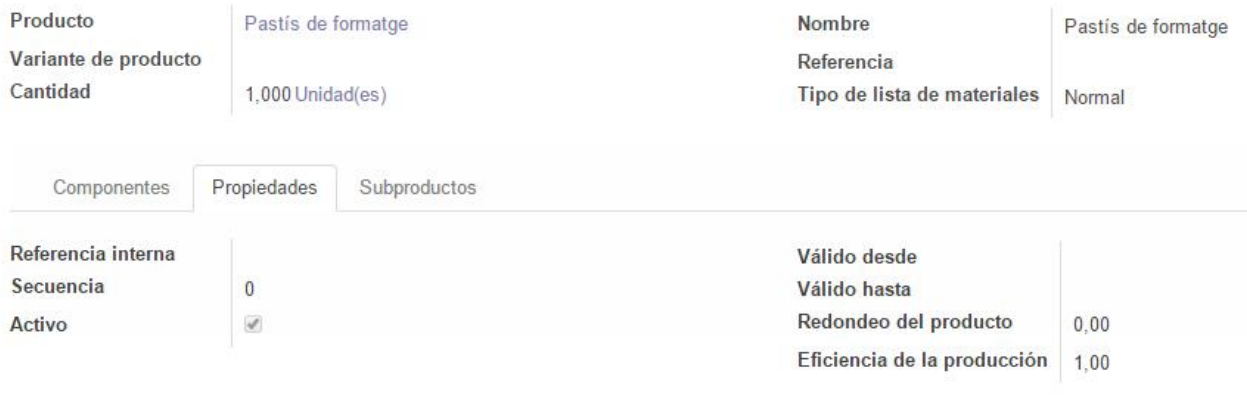

#### **Propiedades**

gluten actosa

#### **8.6. Configuració del mòdul de finances**

El mòdul de comptabilitat d'Odoo permet dur a terme totes les gestions pròpies del departament de finances: generació de factures a clients i proveïdors, extractes bancaris, ordres de pagament, seients comptables, impostos, seguiment de pagaments, etc.

Els mòduls de localització espanyola permeten la gestió financera i comptable seguint la legislació espanyola, a través del pla de comptabilitat PGCE 2008.

- Definició automàtica de comptes per a PIME (en el cas de Pa Natural) i impostos (IVA, IRPF, etc.) de localització espanyola.
- Possibilitat de generar comptes a partir del codi de client o proveïdor.
- Generació automàtica de factures de compra i venda.
- Generació de declaracions oficials d'impostos.
- Gestió bancària: domiciliacions, transferències, xecs, rebuts domiciliats.
- Processos de tancament d'exercici, amb generació automàtica de seients comptables.
- Informes necessaris pels llibres oficials: balanços, comptes de Pèrdues i Guanys, etc.
- Seguiment de deutes de clients
- Gestió de nòmines
- Generació d'informes: de comptes analítics, de deutes amb tercers, de factures, balanç d'empresa, informes d'impostos, anàlisi de cobraments, etc.

Les figures següents mostren les configuracions de tots aquests processos.

#### Seients comptables:

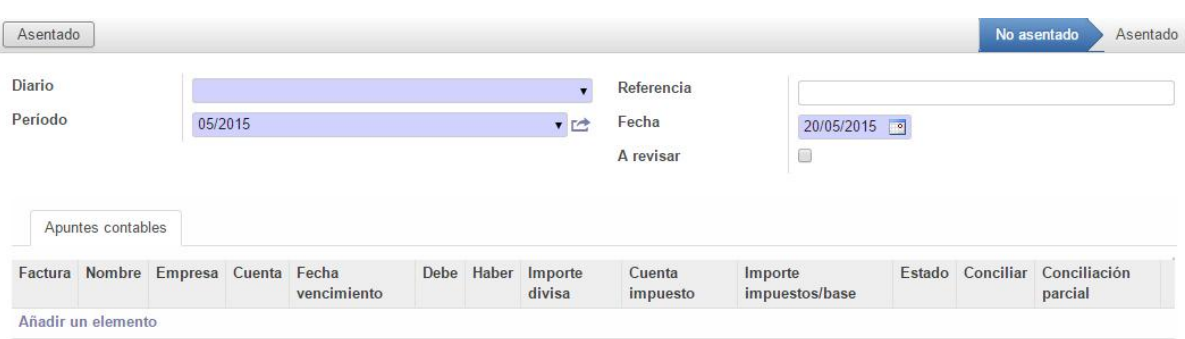

#### Ordre de pagament:

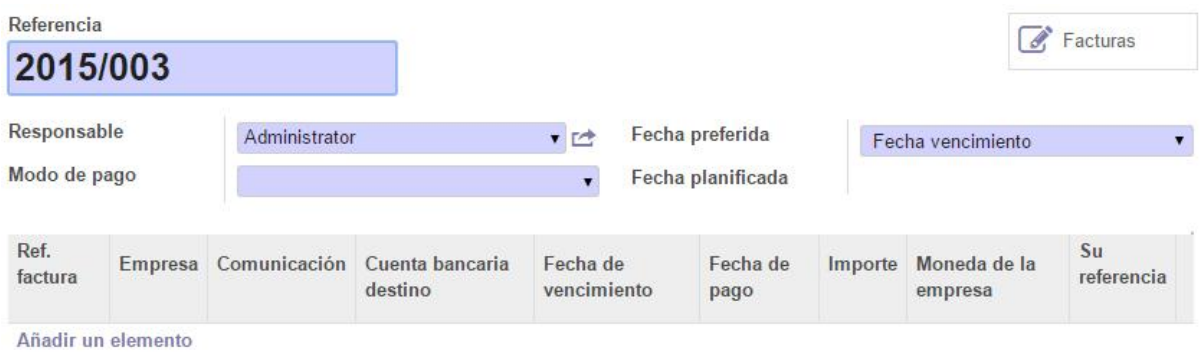

#### Tancament de períodes:

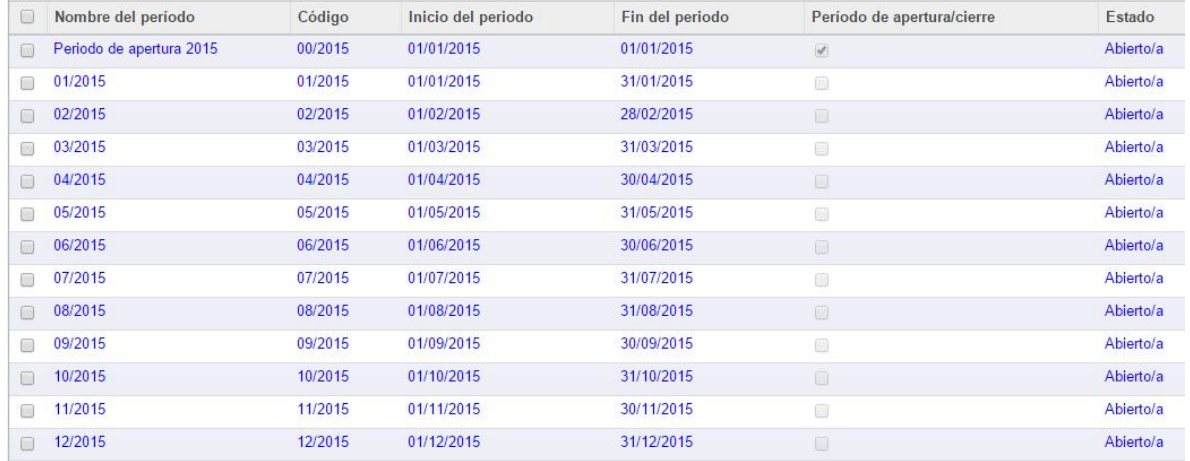

#### Tancament d'un exercici fiscal:

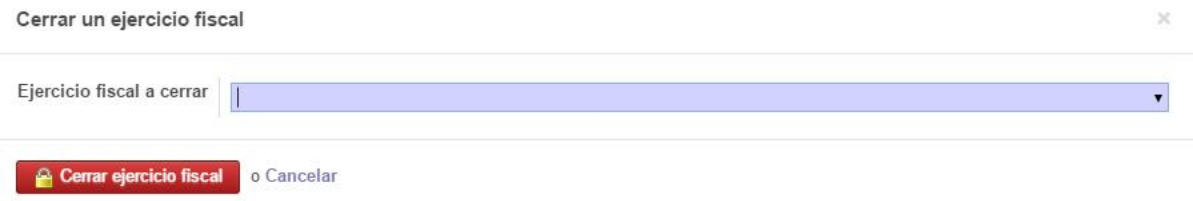

#### Seients comptables:

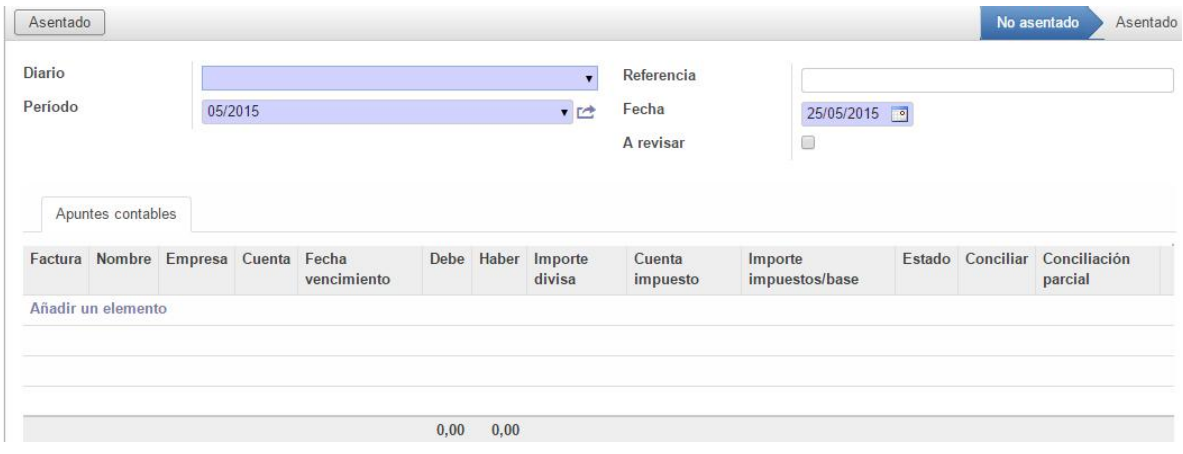

#### **8.7. Configuració del mòdul de Recursos Humans**

El mòdul de Recursos Humans permet gestionar totes aquelles funcions relacionades amb els treballadors de l'empresa: control d'absències, informes d'avaluació, gestió de departaments... També inclou aplicacions per la gestió de les contractacions. Permet administrar l'assistència, les vacances, els permisos...

Primer cal crear la base de dades dels treballadors introduint les seves dades:

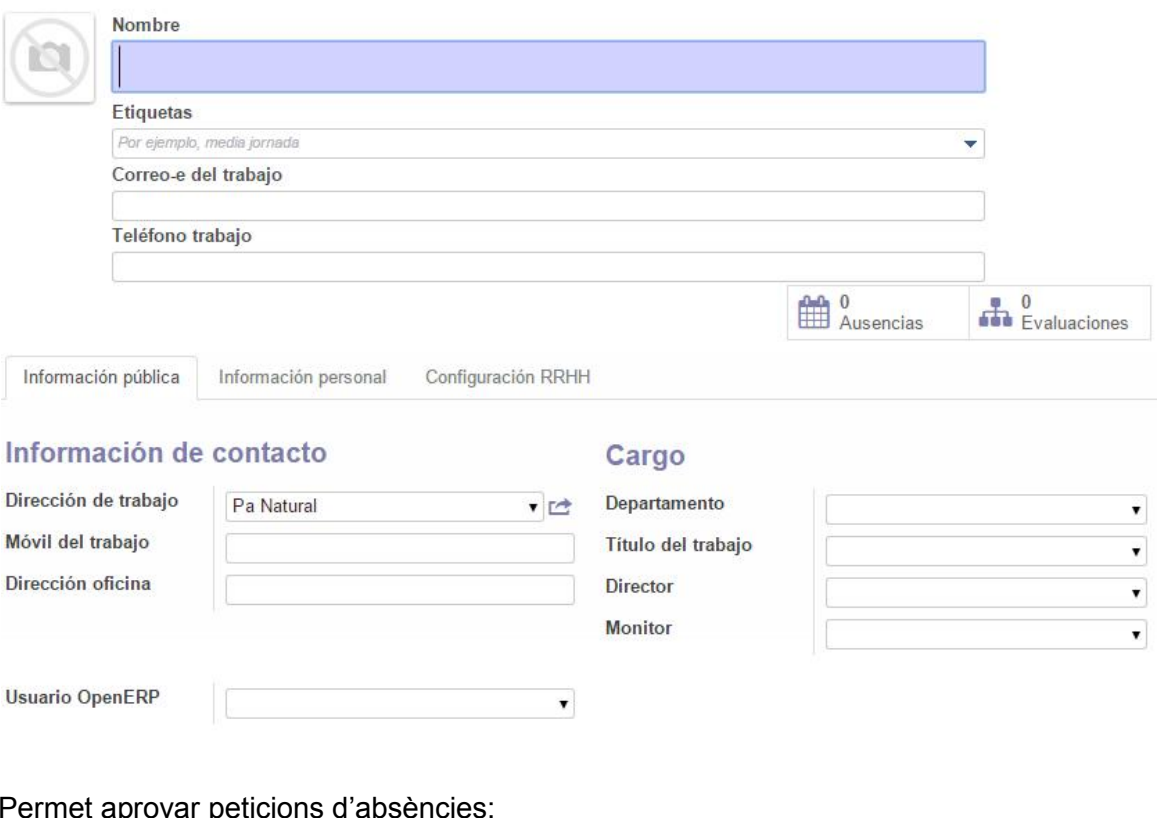

#### Permet aprovar peticions d'absències:

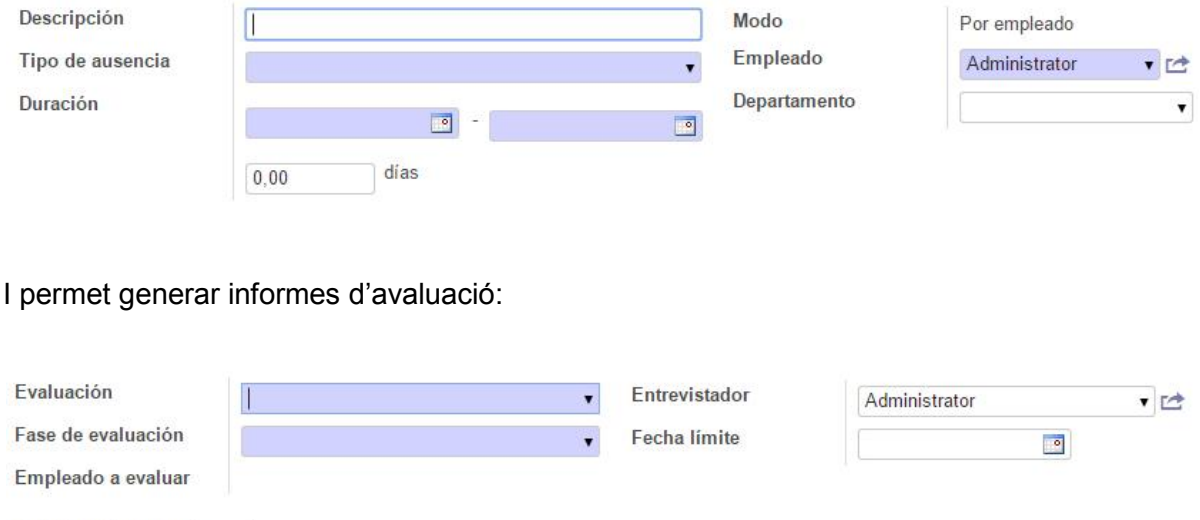

#### **8.8. Generació d'informes**

Solicitud de encuesta Formulario de evaluación

Una de les grans avantatges d'implantar un ERP és poder generar informes de tots els mòduls instal·lats. Aquests informes han d'ajudar a la presa de decisions, han de permetre detectar errades i, per tant, contribueixen a la millora de la productivitat.

#### OD C Universitat Oberta |  $20$

Les figures següents són una mostra de la gran diversitat d'informes que es poden generar, tots amb possibilitat de filtrar-los segons l'aspecte que es vulgui estudiar: client que compra més, comercial que aconsegueix més vendes del càtering, mes de l'any amb menys volum de negoci, producte més venut un cap de setmana a les pastisseries, etc.

La figura següent mostra dos informes de vendes, agrupats en funció dels productes venuts o en funció dels clients:

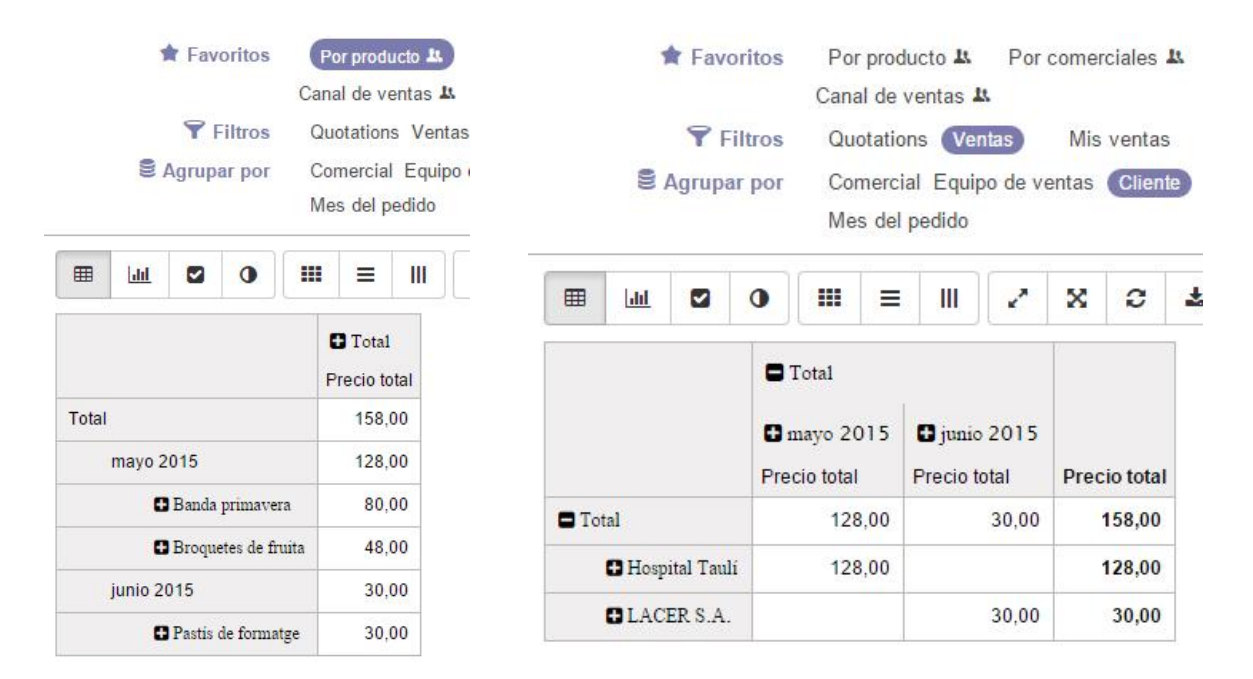

La figura següent mostra un informe de compres, amb una anàlisi de les compres realitzades agrupades segons proveïdor i mes de compra:

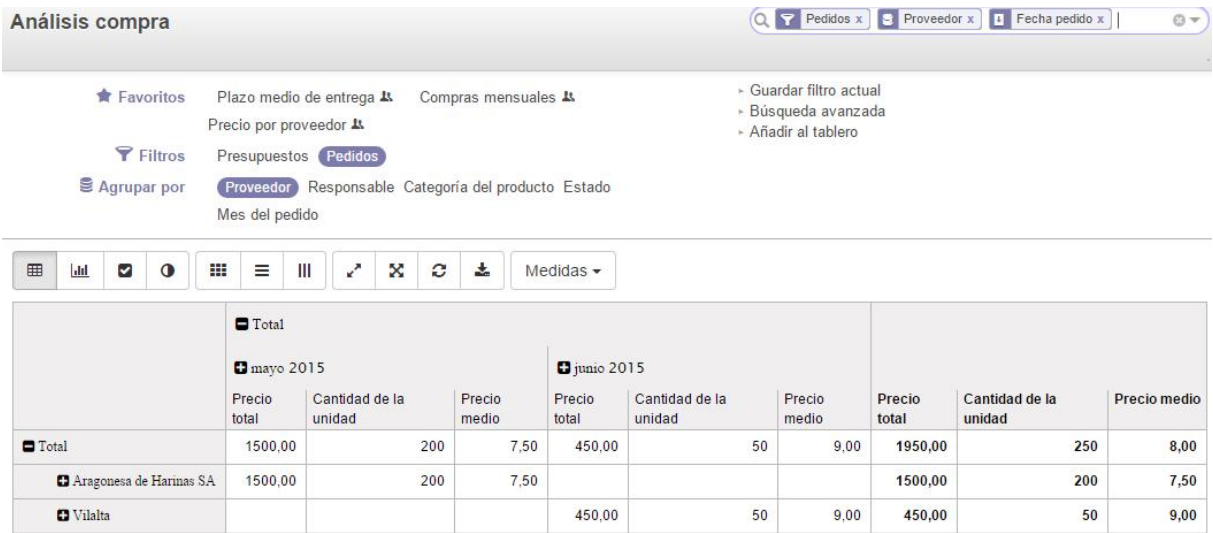

# **9. Fase d'implantació**

Un cop realitzada la fase de disseny, per tal que la implantació d'un projecte ERP sigui reeixida i permeti una entrada ordenada a la fase de manteniment, cal tenir en compte els aspectes següents:

- Formació dels usuaris finals, ja sigui a tots o formant a formadors, segons convingui.
- Lliurament de documentació detallada de certs processos clau i diferencials. Sobretot aquells processos que han requerit un disseny funcional específic. I amb captures de pantalla, diagrames de flux i una explicació clara dels processos i els camps.
- Instal·lació d'un entorn de proves on es realitza la formació, que simuli als usuaris les activitats que hauran de realitzar.
- Migració definitiva de les dades en l'entorn de producció.
- Configuració de les últimes funcionalitats per part dels usuaris: regles, polítiques, valors per defecte, valors obligats...
- Preparació i adequació de l'entorn productiu: ajustos dels recursos dedicats a l'entorn de producció.
- Configuració de menús, rols i permisos d'usuaris, en funció dels diversos perfils.
- Comunicar els usuaris i les claus d'usuari. Mitigar la resistència al canvi és clau per assolir l'èxit del projecte.
- Posar un sistema de seguiment d'incidències a disposició dels usuaris: podran reportar les incidències i detectar problemes de l'aplicació, o de formació d'usuaris.
- Preparar el pla de transició: planificar i elaborar un calendari d'actuació.
- Firma de validació del projecte
- Definició del pla de suport, ja sigui amb una bossa d'hores, una facturació periòdica, etc.

#### **9.1. Planificació de la implantació**

Per aquest projecte s'ha fet la simulació amb una versió d'Odoo lliure per a dos usuaris. Si Pa Natural valora positivament la prova, es pot tirar endavant la implantació real d'Oddo 8.0 instal·lada al núvol, mitjançant un proveïdor de serveis que allotjarà les dades i durà a terme el manteniment dels servidors.

Tot i que Odoo permet perfectament realitzar la implantació pel seu compte, és aconsellable contractar els serveis d'un proveïdor que ofereixi ajuda tècnica i funcional, sobretot de cara a la configuració correcte de cada mòdul, la formació d'usuaris i la migració de dades.

Com que la implantació es farà amb posterioritat a la finalització d'aquest treball, alguns dels següents apartats només es descriuen a nivell teòric. La taula següent mostra la planificació temporal que es durà a terme per a la implantació real a Pa Natural:

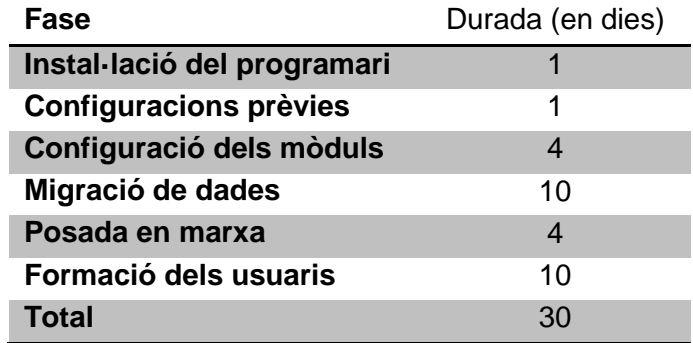

#### **9.2. Formació d'usuaris**

Un dels factors que contribueixen a la falta d'èxit en la implantació d'un ERP és, encara que no ho sembli, el fet de no disposar d'un pla de formació dels seus usuaris. Una formació deficient en l'ús del nou ERP es tradueix, a mig termini, en una pèrdua de productivitat en no obtenir el màxim rendiment a les possibilitats que brinda el software de gestió.

Per treure el màxim profit a les funcionalitats que aporta un ERP, cal que els usuaris desenvolupin els coneixements necessaris per usar els seus recursos amb eficiència. Si no, tant a mig com a llarg termini, la percepció que s'acaba tenint és que l'ERP no ha complert les expectatives creades i no es pot valorar correctament el retorn de la inversió que s'esperava.

D'aquí a que la formació d'usuaris és una peça clau a tenir en compte en la inversió que es fa a l'implantar l'ERP, i ha de formar part dels recursos que es destinen al llarg

del temps per mantenir actualitzat el sistema de gestió, tan necessari com els contractes de manteniment i les actualitzacions.

La correcta formació dels usuaris inclou, no només el domini del programa, si no també que els usuaris s'alineïn amb la filosofia de treball de l'ERP. Cal que coneguin el què, el per què i el com impacta el sistema en els processos i operacions a realitzar, més enllà del treball departamental. En definitiva, cal que comprenguin el conjunt de funcions del programa i com aquestes afecten als altres departaments i usuaris.

Així doncs, la formació d'usuaris no s'ha de considerar mai com un cost. Al contrari, és una inversió. Com més coneixement i destresa obtinguin en el seu ús, major serà la productivitat. Incloure la formació continuada com a part important en la implantació d'un ERP suposa una millora generalitzada en tots els àmbits de l'empresa, propiciant un retorn molt més ràpid de la inversió realitzada.

La formació dels usuaris de Pa Natural es durà terme en dues etapes. En la primera, es realitzarà una formació genèrica del funcionament del programari, per tal que tots els treballadors es facin una idea global del nou software de gestió. En la segona, es realitzarà una formació específica per cada usuari en la seva àrea concreta.

S'ha descartat l'opció de només formar una part dels usuaris de cada departament, ja que la plantilla de Pa Natural és prou petita i és molt important que la formació arribi a tots els treballadors.

La formació dels directius inclou una visió més àmplia d'Odoo, amb unes pinzellades de tots els mòduls i, sobretot, donant importància a la generació d'informes que facilita Odoo.

La formació del departament administratiu es centrarà en el mòdul de finances, però també en el de vendes i de compres, ja que també necessiten controlar la part administrativa d'aquestes àrees.

El personal dels obradors es centrarà sobretot en els mòduls de magatzems i de fabricació.

El personal comercial i les dependentes de les botigues, es centraran sobretot en els mòduls de vendes, CRM i de TPV.

#### **9.3. Migració de dades**

El procés de migració de dades és molt complicat i tendeix a infravalorar-se, pensant que és una qüestió menor sense dificultat. Ben al contrari, és un dels punts claus en l'èxit de la implantació d'un ERP, en funció del grau de fiabilitat del procés, i el nivell de complexitat, exigeix un cost elevat. A més, després de la migració cal realitzar proves i tests per tal de garantir que la informació entre els dos sistemes s'ha traspassat correctament.

Hi ha diversos aspectes fonamentals en el procés de migració de dades:

- Grau de coneixement del sistema origen: és important la col·laboració de l'antic proveïdor de software. En el cas de Pa Natural, l'empresa Hit Systems que porta Gestión de la Tienda està disposada a col·laborar. L'estructura de taules de la base de dades, les relacions entre les taules, i el tipus de dades de cada camp, són aspectes clau que cal conèixer bé.
- Grau de coneixement del sistema destí: si el nou proveïdor del sistema ERP és qui s'encarrega de la migració, no hi ha d'haver cap problema en aquest punt. És per això que els directius de Pa Natural han considerat la possibilitat de contractar els serveis d'una empresa que els proveeixi el servei.
- Aspectes propis de la migració: equivalències entre camps origen i destí, conversió de dades (alfanumèric en origen, numèric en destí, per exemple), substitució de valors entre origen i destí, filtres a aplicar...
- Integritat referencial: per exemple, per tal de carregar clients, prèviament s'han hagut de carregar altres taules mestres (països, províncies, formes de pagament...). Per carregar factures cal haver carregat abans els clients, els productes... i així successivament. Així doncs, l'ordre amb què cal migrar les diverses dades té una importància rellevant.

En el cas concret d'Odoo i Pa Natural, es bolcaran les dades en el format CSV, una taula d'Excel amb els diversos camps separats per comes. Tots els mòduls d'Odoo ofereixen importar les dades des d'un fitxer CSV. Si cal, hi ha diverses eines que faciliten l'organització de les dades origen segons la plantilla per a una correcta migració de les dades (openETL, TerminatOOR, connector NAN kettle-openerp). Tot i així, cal ser conscients que, els camps i les dades que no es puguin importar correctament, caldrà introduir-les manualment.

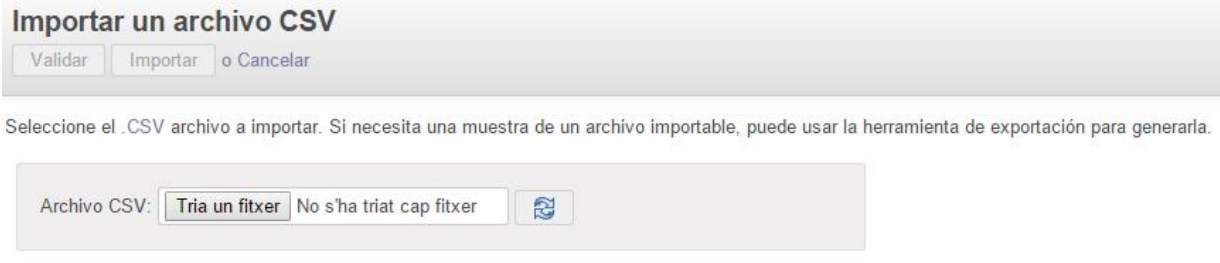

Per tal d'assegurar la integritat de les dades, durant un temps es treballarà amb els dos sistemes, utilitzant Odoo per a engegar nous processos i mantenint Gestión de la Tienda i Càtering alta costura per a finalitzar processos ja iniciats.

#### **9.4. Posada en funcionament del programari**

Un cop finalitzades la instal·lació dels mòduls i la migració de dades, i un cop realitzada la formació dels usuaris, es durà a terme la posada en funcionament del programari.

Caldrà realitzar proves i tests per tal de garantir que la informació entre els dos sistemes s'ha traspassat correctament. En cas de detectar algun problema de configuració, caldrà modificar alguna de les configuracions realitzades en aquest treball.

Aquí comença la fase de manteniment, i cal tenir present que pot ser una fase tan costosa com la d'implementació. Les actualitzacions, les hores de suport, els ajustos necessaris, les futures adaptacions, etc. suposen un cost important. També per això és tan important realitzar una correcta implantació, ja que minimitzarà els costos de futures modificacions.

# **10. Conclusions**

L'objectiu principal d'aquest projecte ha estat realitzar un estudi de la situació actual de l'empresa Pa Natural, del sector de l'alimentació. Amb l'anàlisi feta, s'ha pretès millorar els seus processos de negoci implementant un ERP que permetés una gestió integrada de totes les eines, aportés noves funcionalitats i optimitzés els recursos actuals.

L'anàlisi s'ha realitzat de forma correcta, incloent l'estructura organitzativa de l'empresa, recollint els requeriments i determinant les necessitats que hauria de solucionar el nou programari. S'ha escollit Odoo, un ERP que s'ajusta a les necessitats econòmiques de l'empresa, així com a la flexibilitat necessària per complir tots els requeriments.

S'ha constatat que és absolutament necessari realitzar una fase de disseny realista, que s'ajusti del tot a les necessitats reals de l'empresa. És important implicar totes les àrees i tot el personal, per tal que col·laborin durant tot el procés, tan d'anàlisi com de migració de les dades. Com més acurat sigui el disseny, menys costosos seran la implantació i el futur manteniment de l'ERP. Per tant, serà més ràpid el retorn de la inversió realitzada.

És cert que la implementació d'un ERP comporta un esforç enorme per una empresa, tant per la inversió inicial com pels recursos en temps i en personal que s'han de dedicar al procés. Però també és cert que aquest esforç es veu recompensat amb els beneficis que aporta el canvi, amb la millora de la competitivitat i la reducció de costos.

En el cas concret de Pa Natural, haver unificat les dues línies de negoci, les pastisseries i el càtering, en una de sola, representa una fita extraordinària. S'ha acabat duplicar processos, es podran fer compres unificades, es podran gestionar millor els estocs i es podran optimitzar els recursos. I s'han millorat dos punts clau que s'havien demanat durant la presa de requeriments: el seguiment de la traçabilitat de les matèries primes i poder consultar les intoleràncies alimentàries des de les TPV. Queda pendent realitzar la fase d'implantació de forma real, ja que els objectius d'aquest projecte es centraven només en les fases teòriques de la implementació:

l'anàlisi i el disseny. I queda pendent un gran, un enorme, altre tema: realitzar la correcta migració de les dades entre els dos sistemes.

Personalment he assolit el primer objectiu general que m'havia proposat a l'inici d'aquest projecte: "Conèixer què és un sistema d'informació integrat ERP. Identificar els factors clau de la seva implantació per tal que resulti el més eficaç possible". Tenint en compte la meva ignorància inicial sobre els sistemes de gestió integrats, puc concloure que he aprofundit en el tema i que ara tinc una clara idea sobre quins són aquests factors clau:

- Definir de forma correcta els objectius.
- Ser conscients de l'abast del projecte.
- Disposar d'un equip qualificat.
- Escollir correctament el programari i el seu proveïdor.
- Conèixer els sistemes actuals.
- Analitzar a fons els processos de negoci, i re definir-los si cal.
- Realitzar una gestió pro activa al canvi.
- Establir una bona comunicació entre els interlocutors.
- Realitzar una formació correcta dels usuaris.

# **11. Glossari**

**Acrobat Reader:** programari destinat a la lectura de documents creats en format .pdf.

**Assentament:** anotació feta en un llibre comptable referent a una operació mercantil.

**Customer Relationship Management (CRM):** mòdul de software de gestió per a l'administració de les relacions amb els clients.

**Data center:** centre de processament de dades dedicat a emmagatzemar, tractar i distribuir dades. Els servidors on s'allotgen aquests dades es mantenen en un entorn de funcionament òptim.

**Enterprise Resource Planning (ERP):** sistema de gestió de la informació integrat, modular i adaptable que permet a les empreses gestionar els seus processos de negoci.

**Interfase:** programa informàtic que permet el flux d'informació entre diferents aplicacions o entre el programa i l'usuari.

**Impost sobre el valor afegit (IVA):** impost indirecte imposat sobre el consum que recau sobre el consumidor final.

**Impost sobre la renta de les persones físiques (IRPF):** impost personal, progressiu i directe que grava la renta obtinguda en un any natural.

**Javascript:** llenguatge de programació orientat a objectes utilitzat majoritàriament per al desenvolupament i disseny de llocs web.

**Migració:** acció de transportar dades d'un format a un altre.

**Material Resource Planning (MRP):** planificació de Comandes de Material.

**On demand Open Object (Odoo)**: Open Object segons demanda. Sistema ERP de gestió de la informació integrat, lliure i modular.

**OpenERP:** completa sèrie de programari per mòduls per satisfer les necessitats del món empresarial.

**Open Source:** programari distribuït i desenvolupat lliurement, no subjecte a llicències.

**Parametritzar:** fixar una descripció paramètrica, generalment per fixar les dades i la configuració del programari.

**PIME:** petita i mitjana empresa, empresa de dimensions reduïdes, la més freqüent en el sistema econòmic de lliure empresa.

**PostgreSQL:** sistema de gestió de bases de dades objecte - relacional.

**Recursos Humans (RRHH):** part d'una organització en el què l'objectiu bàsic és implantar l'estratègia organitzativa mitjançant les persones.

**Return Of Investments (ROI):** és el benefici que s'obté per cada unitat monetària invertida en tecnologia durant un període de temps. S'utilitza per analitzar la viabilitat d'un projecte i mesura el seu èxit.

**Software as a Service (SAAS):** programari sota demanda el qual s'ofereix a través del núvol, ofert per un proveïdor de serveis que també allotja les dades.

**Servidor:** unitat funcional que proporciona recursos i serveis a altres unitats en una xarxa de comunicació de dades.

**Sistema d'informació (SI):** conjunt d'elements orientats al tractament i administració de dades i informació, organitzats i llests per al seu ús posterior, generats per cobrir una necessitat o objectiu.

**Structured Query Language (SQL):** llenguatge de definició i interrogació de dades en bases de dades relacionals, reconegut com a estàndard per l'ISO.

**Terminal Server:** component dels sistemes operatius Windows que permet a un usuari accedir a les aplicacions i dades emmagatzemades en un altre ordinador mitjançant un accés per xarxa.

**Terminal Punt de Venda (TPV):** equip informàtic utilitzat als comerços que permet la gestió i control del negoci així com el cobrament dels productes

# **12. Bibliografia**

<http://www.ariscommunity.com/>

(Software que inclou eines de gestió per tots els processos de negoci d'una empresa)

<http://www.cateringaltacostura.com/> (Software web del càtering de Pa Natural)

<http://comunidad.iebschool.com/iebs/category/software-de-gestion/> (Informació general sobre software de gestió)

<http://consultorerp.blogspot.com.es/> (Informació general sobre sistemes ERP)

<http://www.engenium.com.mx/category/erp> (Informació general sobre sistemes ERP)

[http://www.gencat.cat/salut/acsa/html/ca/dir1307/guia\\_alimentaria.pdf](http://www.gencat.cat/salut/acsa/html/ca/dir1307/guia_alimentaria.pdf) (Guia de l'Agència Catalana de Seguretat Alimentària sobre el Reglament (UE) núm. 1169/2011)

<http://www.hitsystems.es/> (Web del proveïdor del software Gestión de la Tienda de Pa Natural)

[http://issuu.com/edugavilan/docs/guia\\_higiene](http://issuu.com/edugavilan/docs/guia_higiene)

(Gremi de Flequers. Guia de pràctiques correctes d'higiene al sector flequer, del Reglament (CE) 852/2004 del Parlament Europeu relatiu a la higiene dels productes alimentaris)

<http://mundoerp.com/> (Informació general sobre sistemes ERP)

<https://www.odoo.com/>

(Pàgina oficial d'Oddo, on pots baixar Odoo 8.0. També permet fer una demo a la web)

[https://www.odoo.com/saas\\_master/demo](https://www.odoo.com/saas_master/demo)

(Demostració d'un projecte complet d'Odoo, molt interessant)

<http://www.openerpsite.com/> (Informació sobre OpenERP, abans de convertir-se en Odoo)

<http://openerpspain.com/>

(Informació sobre la localització espanyola de OpenERP)

<http://www.tuerp.com/>

(Informació general sobre sistemes ERP)

<https://www.youtube.com/user/ingadhoc/videos>

(Canal de youtube de diversos vídeos amb demostracions de mòduls d'Odoo)

<https://www.youtube.com/channel/UCkYMCJMRTSUs15l8rEzEfGA/videos> (Canal de youtube de diversos vídeos amb demostracions de mòduls d'Odoo)